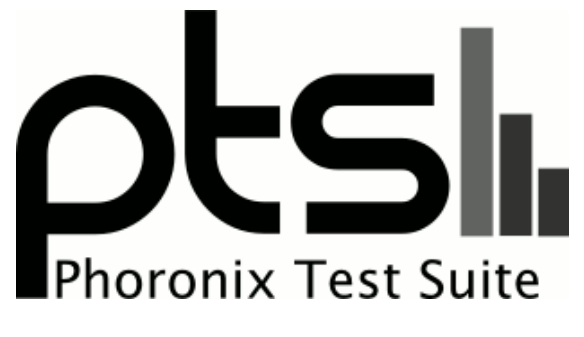

**www.phoronix-test-suite.com**

# **9-Way Linux Laptop Comparison**

Benchmarks by Michael Larabel for a future article on Phoronix.com.

#### **Automated Executive Summary**

ASUS Zenbook UX301LAA had the most wins, coming in first place for 30% of the tests.

Based on the geometric mean of all complete results, the fastest (ASUS Zenbook UX301LAA) was 3.764x the speed of the slowest (MacBook Pro F22586C8). Lenovo X1 Carbon 20BSCTO1WW was 0.935x the speed of ASUS Zenbook UX301LAA, Apple MacBook Pro Retina was 0.955x the speed of Lenovo X1 Carbon 20BSCTO1WW, ASUS Zenbook UX32VDA was 0.89x the speed of Apple MacBook Pro Retina, HP EliteBook 161C was 0.845x the speed of ASUS Zenbook UX32VDA, Lenovo Thinkpad T430s was 0.952x the speed of HP EliteBook 161C, Apple MacBook Air Haswell was 0.949x the speed of Lenovo Thinkpad T430s, Lenovo ThinkPad W510 was 0.763x the speed of Apple MacBook Air Haswell, ASUS K56CA was 0.948x the speed of Lenovo ThinkPad W510, MacBook Pro F22586C8 was 0.606x the speed of ASUS K56CA.

The results with the greatest spread from best to worst included:

Flexible IO Tester (Type: Random Write - IO Engine: POSIX AIO - Buffered: No - Block Size: 4KB - Disk Target: Default Test Directory - Result: MB/s) at 113.991x Flexible IO Tester (Type: Sequential Read - IO Engine: POSIX AIO - Buffered: No - Block Size: 4KB - Disk Target: Default Test Directory - Result: MB/s) at 11.446x

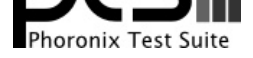

Xonotic (Resolution: 1680 x 1050 - Effects Quality: High) at 8.774x Xonotic (Resolution: 1280 x 1024 - Effects Quality: High) at 8.749x Flexible IO Tester (Type: Sequential Write - IO Engine: POSIX AIO - Buffered: No - Block Size: 4KB - Disk Target: Default Test Directory - Result: MB/s) at 6.504x x264 (H.264 Video Encoding) at 5.689x Xonotic (Resolution: 1680 x 1050 - Effects Quality: Ultra) at 5.16x Xonotic (Resolution: 1280 x 1024 - Effects Quality: Ultra) at 5.147x Xonotic (Resolution: 1680 x 1050 - Effects Quality: Ultimate) at 4.531x Xonotic (Resolution: 1280 x 1024 - Effects Quality: Ultimate) at 4.53x.

## **Test Systems:**

#### **Lenovo ThinkPad W510**

Processor: Intel Core i7 720Q @ 1.60GHz (8 Cores), Motherboard: LENOVO 4318CTO, Chipset: Intel Core DMI, Memory: 4096MB, Disk: 160GB FUJITSU MHZ2160B, Graphics: NVIDIA Quadro FX 880M 1024MB (550/790MHz), Audio: Intel 5 /3400, Monitor: Lenovo Limited, Network: Intel 82577LM Gigabit Connection + Intel Centrino Ultimate-N 6300

OS: Ubuntu 15.04, Kernel: 3.18.0-9-generic (x86\_64), Desktop: Unity 7.3.1, Display Server: X Server 1.16.2.901 (1.16.3 RC 1), Display Driver: NVIDIA 304.125, OpenGL: 3.3.0, Compiler: GCC 4.9.2, File-System: ext4, Screen Resolution: 1600x900

Compiler Notes: --build=x86\_64-linux-gnu --disable-browser-plugin --disable-vtable-verify --disable-werror --enable-checking=release --enable-clocale=gnu --enable-gnu-unique-object --enable-gtk-cairo --enable-java-awt=gtk --enable-java-home --enable-languages=c,c++,java,go,d,fortran,objc,obj-c++ --enable-libstdcxx-debug --enable-libstdcxx-time=yes --enable-multiarch --enable-multilib --enable-nls --enable-objc-gc --enable-plugin --enable-shared --enable-threads=posix --host=x86\_64-linux-gnu --target=x86\_64-linux-gnu --with-abi=m64 --with-arch-32=i686 --with-arch-directory=amd64 --with-multilib-list=m32,m64,mx32 --with-tune=generic -v

Disk Notes: DEADLINE / data=ordered,errors=remount-ro,relatime,rw Processor Notes: Scaling Governor: acpi-cpufreq ondemand System Notes: Disk Scheduler: DEADLINE.

## **MacBook Pro F22586C8**

Processor: Intel Core i5 520M @ 2.40GHz (4 Cores), Motherboard: Apple Mac-F22586C8, Chipset: Intel Core DRAM, Memory: 4096MB, Disk: 120GB OCZ AGILITY2, Graphics: Intel Core IGP 256MB, Audio: Intel 5 /3400, Monitor: Color LCD, Network: Broadcom NetXtreme BCM5764M Gigabit PCIe + Broadcom BCM43224 802.11a/b/g/n

OS: Ubuntu 15.04, Kernel: 3.18.0-12-generic (x86\_64), Desktop: Unity 7.3.1, Display Server: X Server 1.16.2.901 (1.16.3 RC 1), Display Driver: intel 2.99.917, OpenGL: 3.3 Mesa 10.4.2 Gallium 0.4, Compiler: GCC 4.9.2, File-System: ext4, Screen Resolution: 1440x900

#### **HP EliteBook 161C**

Processor: Intel Core i5-2520M @ 3.20GHz (4 Cores), Motherboard: HP 161C, Chipset: Intel 2nd Generation Core Family DRAM, Memory: 4096MB, Disk: 160GB INTEL SSDSA2M160, Graphics: Intel HD 3000 (1300MHz), Audio: Intel 6 /C200, Network: Intel 82579LM Gigabit Connection + Intel Centrino Advanced-N 6205

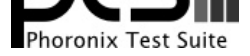

OS: Ubuntu 15.04, Kernel: 3.18.0-9-generic (x86\_64), Desktop: Unity 7.3.1, Display Server: X Server 1.16.2.901 (1.16.3 RC 1), Display Driver: intel 2.99.917, OpenGL: 3.1 Mesa 10.3.2, Compiler: GCC 4.9.2, File-System: ext4, Screen Resolution: 1600x900

Compiler Notes: --build=x86\_64-linux-gnu --disable-browser-plugin --disable-vtable-verify --disable-werror --enable-checking=release --enable-clocale=gnu --enable-gnu-unique-object --enable-gtk-cairo --enable-java-awt=gtk --enable-java-home --enable-languages=c,c++,java,go,d,fortran,objc,obj-c++ --enable-libstdcxx-debug --enable-libstdcxx-time=yes --enable-multiarch --enable-multilib --enable-nls --enable-objc-gc --enable-plugin --enable-shared --enable-threads=posix --host=x86\_64-linux-gnu --target=x86\_64-linux-gnu --with-abi=m64 --with-arch-32=i686 --with-arch-directory=amd64 --with-multilib-list=m32,m64,mx32 --with-tune=generic -v

Disk Notes: DEADLINE / data=ordered,errors=remount-ro,relatime,rw Processor Notes: Scaling Governor: intel\_pstate powersave

Graphics Notes: SNA

System Notes: Disk Scheduler: DEADLINE.

## **ASUS K56CA**

Processor: Intel Core i3-3217U @ 1.80GHz (4 Cores), Motherboard: ASUS K56CA v1.0, Chipset: Intel 3rd Gen Core DRAM, Memory: 4096MB, Disk: 500GB Hitachi HTS54505 + 24GB SanDisk SSD i100, Graphics: Intel HD 4000 (1050MHz), Audio: Intel 7 /C210, Network: Realtek RTL8111/8168/8411 + Qualcomm Atheros AR9485 Wireless

OS: Ubuntu 15.04, Kernel: 3.18.0-12-generic (x86\_64), Desktop: Unity 7.3.1, Display Server: X Server 1.16.2.901 (1.16.3 RC 1), Display Driver: intel 2.99.917, OpenGL: 3.3 Mesa 10.4.2, Compiler: GCC 4.9.2, File-System: ext4, Screen Resolution: 1366x768

Compiler Notes: --build=x86\_64-linux-gnu --disable-browser-plugin --disable-vtable-verify --disable-werror --enable-checking=release --enable-clocale=gnu --enable-gnu-unique-object --enable-gtk-cairo --enable-java-awt=gtk --enable-java-home --enable-languages=c,c++,java,go,d,fortran,objc,obj-c++ --enable-libstdcxx-debug --enable-libstdcxx-time=yes --enable-multiarch --enable-multilib --enable-nls --enable-objc-gc --enable-plugin --enable-shared --enable-threads=posix --host=x86\_64-linux-gnu --target=x86\_64-linux-gnu --with-abi=m64 --with-arch-32=i686 --with-arch-directory=amd64 --with-multilib-list=m32,m64,mx32 --with-tune=generic -v Disk Notes: DEADLINE / data=ordered,errors=remount-ro,relatime,rw

Processor Notes: Scaling Governor: intel\_pstate powersave Graphics Notes: SNA

System Notes: Disk Scheduler: DEADLINE.

## **ASUS Zenbook UX32VDA**

Processor: Intel Core i7-3517U @ 3.00GHz (4 Cores), Motherboard: ASUS UX32VDA v1.0, Chipset: Intel 3rd Gen Core DRAM, Memory: 4096MB, Disk: 2 x 128GB SanDisk SD5SF212, Graphics: Intel HD 4000 512MB, Audio: Intel 7 /C210, Network: Intel Centrino Advanced-N 6235

OS: Ubuntu 15.04, Kernel: 3.18.0-9-generic (x86\_64), Desktop: Unity 7.3.1, Display Server: X Server 1.16.2.901 (1.16.3 RC 1), Display Driver: nouveau 1.0.11, OpenGL: 3.3 Mesa 10.3.2, Compiler: GCC 4.9.2, File-System: ext4, Screen Resolution: 1920x1080

Compiler Notes: --build=x86\_64-linux-gnu --disable-browser-plugin --disable-vtable-verify --disable-werror --enable-checking=release --enable-clocale=gnu --enable-gnu-unique-object --enable-gtk-cairo --enable-java-awt=gtk --enable-java-home --enable-languages=c,c++,java,go,d,fortran,objc,obj-c++ --enable-libstdcxx-debug --enable-libstdcxx-time=yes --enable-multiarch --enable-multilib --enable-nls --enable-objc-gc --enable-plugin --enable-shared --enable-threads=posix --host=x86\_64-linux-gnu --target=x86\_64-linux-gnu --with-abi=m64 --with-arch-32=i686 --with-arch-directory=amd64 --with-multilib-list=m32,m64,mx32 --with-tune=generic -v Disk Notes: DEADLINE / data=ordered,errors=remount-ro,relatime,rw

- Processor Notes: Scaling Governor: intel\_pstate powersave
- Graphics Notes: SNA

#### **Apple MacBook Pro Retina**

Processor: Intel Core i7-3615QM @ 3.30GHz (8 Cores), Motherboard: Apple Mac-C3EC7CD22292981F, Chipset: Intel 3rd Gen Core DRAM, Memory: 8192MB, Disk: 251GB APPLE SSD SM256E, Graphics: Intel HD 4000 1024MB (1200MHz), Audio: Intel 7 /C210, Monitor: Color LCD, Network: Broadcom NetXtreme BCM57786 Gigabit PCIe + Broadcom BCM4331 802.11a/b/g/n

System Notes: Disk Scheduler: DEADLINE.

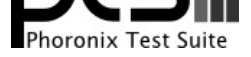

OS: Ubuntu 15.04, Kernel: 3.18.0-9-generic (x86\_64), Desktop: Unity 7.3.1, Display Server: X Server 1.16.2.901 (1.16.3 RC 1), Display Driver: intel 2.99.917, OpenGL: 3.3 Mesa 10.4.2 Gallium 0.4, Compiler: GCC 4.9.2, File-System: ext4, Screen Resolution: 2880x1800

#### **Apple MacBook Air Haswell**

Processor: Intel Core i5-4250U @ 2.60GHz (4 Cores), Motherboard: Apple Mac-35C1E88140C3E6CF, Chipset: Intel Haswell-ULT DRAM, Memory: 4096MB, Disk: 121GB APPLE SSD SD0128, Graphics: Intel Haswell-ULT IGP (1000MHz), Audio: Intel Haswell-ULT HD Audio, Monitor: Color LCD, Network: Broadcom BCM4360 802.11ac Wireless

OS: Ubuntu 15.04, Kernel: 3.18.0-9-generic (x86\_64), Desktop: Unity 7.3.1, Display Server: X Server 1.16.2.901 (1.16.3 RC 1), Display Driver: intel 2.99.917, OpenGL: 3.3 Mesa 10.4.2, Compiler: GCC 4.9.2, File-System: ext4, Screen Resolution: 1366x768

### **ASUS Zenbook UX301LAA**

Processor: Intel Core i7-4558U @ 3.30GHz (4 Cores), Motherboard: ASUS UX301LAA v1.0, Chipset: Intel Haswell-ULT DRAM, Memory: 8192MB, Disk: 2 x 128GB SanDisk SD6SP1M1, Graphics: Intel Device 0a2e (1200MHz), Audio: Intel Haswell-ULT HD Audio, Monitor: LQ133T1JW14, Network: Intel Wireless 7260

OS: Ubuntu 15.04, Kernel: 3.18.0-12-generic (x86\_64), Desktop: Unity 7.3.1, Display Server: X Server 1.16.2.901 (1.16.3 RC 1), Display Driver: intel 2.99.917, OpenGL: 3.3 Mesa 10.4.2, Compiler: GCC 4.9.2, File-System: ext4, Screen Resolution: 2560x1440

Compiler Notes: --build=x86\_64-linux-gnu --disable-browser-plugin --disable-vtable-verify --disable-werror --enable-checking=release --enable-clocale=gnu --enable-gnu-unique-object --enable-gtk-cairo --enable-java-awt=gtk --enable-java-home --enable-languages=c,c++,java,go,d,fortran,objc,obj-c++ --enable-libstdcxx-debug --enable-libstdcxx-time=yes --enable-multiarch --enable-multilib --enable-nls --enable-objc-gc --enable-plugin --enable-shared --enable-threads=posix --host=x86\_64-linux-gnu --target=x86\_64-linux-gnu --with-abi=m64 --with-arch-32=i686 --with-arch-directory=amd64 --with-multilib-list=m32,m64,mx32 --with-tune=generic -v

Disk Notes: DEADLINE / data=ordered,errors=remount-ro,relatime,rw Processor Notes: Scaling Governor: intel\_pstate powersave Graphics Notes: SNA System Notes: Disk Scheduler: DEADLINE.

## **Lenovo X1 Carbon 20BSCTO1WW**

Processor: Intel Core i7-5600U @ 3.20GHz (4 Cores), Motherboard: LENOVO 20BSCTO1WW, Chipset: Intel Broadwell-U-OPI, Memory: 8192MB, Disk: 128GB SAMSUNG MZNTE128, Graphics: Intel Broadwell-U (950MHz), Audio: Intel Broadwell-U Audio, Network: Intel Connection + Intel Wireless 7265

OS: Ubuntu 15.04, Kernel: 3.18.0-9-generic (x86\_64), Desktop: Unity 7.3.1, Display Server: X Server 1.16.2.901 (1.16.3 RC 1), Display Driver: intel 2.99.917, OpenGL: 3.3 Mesa 10.3.2, Compiler: GCC 4.9.2, File-System: ext4, Screen Resolution: 1920x1080

Compiler Notes: --build=x86\_64-linux-gnu --disable-browser-plugin --disable-vtable-verify --disable-werror --enable-checking=release --enable-clocale=gnu --enable-gnu-unique-object --enable-gtk-cairo --enable-java-awt=gtk --enable-java-home --enable-languages=c,c++,java,go,d,fortran,objc,obj-c++ --enable-libstdcxx-debug --enable-libstdcxx-time=yes --enable-multiarch --enable-multilib --enable-nls --enable-objc-gc --enable-plugin --enable-shared --enable-threads=posix --host=x86\_64-linux-gnu --target=x86\_64-linux-gnu --with-abi=m64 --with-arch-32=i686 --with-arch-directory=amd64 --with-multilib-list=m32,m64,mx32 --with-tune=generic

Compiler Notes: --build=x86\_64-linux-gnu --disable-browser-plugin --disable-vtable-verify --disable-werror --enable-checking=release --enable-clocale=gnu --enable-gnu-unique-object --enable-gtk-cairo --enable-java-awt=gtk --enable-java-home --enable-languages=c,c++,java,go,d,fortran,objc,obj-c++ --enable-libstdcxx-debug --enable-libstdcxx-time=yes --enable-multiarch --enable-multilib --enable-nls --enable-objc-gc --enable-plugin --enable-shared --enable-threads=posix --host=x86\_64-linux-gnu --target=x86\_64-linux-gnu --with-abi=m64 --with-arch-32=i686 --with-arch-directory=amd64 --with-multilib-list=m32,m64,mx32 --with-tune=generic -v

Disk Notes: DEADLINE / data=ordered,errors=remount-ro,relatime,rw

Processor Notes: Scaling Governor: intel\_pstate powersave

System Notes: Disk Scheduler: DEADLINE.

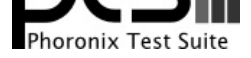

-v Disk Notes: DEADLINE / data=ordered,errors=remount-ro,relatime,rw Processor Notes: Scaling Governor: intel\_pstate powersave Graphics Notes: SNA System Notes: Disk Scheduler: DEADLINE.

## **Lenovo Thinkpad T430s**

Processor: Intel Core i7-3520M @ 3.60GHz (2 Cores / 4 Threads), Motherboard: LENOVO 2352CTO (G7ETB2WW 2.72 BIOS), Chipset: Intel 3rd Gen Core DRAM, Memory: 16GB, Disk: 120GB KINGSTON SV300S3, Graphics: Intel Ivybridge Mobile 2GB (1250MHz), Audio: Realtek ALC269VC, Network: Intel 82579LM + Intel Centrino Ultimate-N 6300

OS: openSUSE 15.2, Kernel: 5.3.18-lp152.57-default (x86\_64), Desktop: KDE Plasma 5.18.6, Display Server: X Server 1.20.3, Display Driver: modesetting 1.20.3, OpenGL: 4.2 Mesa 19.3.4, Compiler: GCC 7.5.0, File-System: btrfs, Screen Resolution: 1600x900

Compiler Notes: --build=x86\_64-suse-linux --disable-libcc1 --disable-libssp --disable-libstdcxx-pch --disable-libvtv --disable-plugin --disable-werror --enable-checking=release --enable-gnu-indirect-function --enable-languages=c,c++,objc,fortran,obj-c++,ada,go --enable-libstdcxx-allocator=new --enable-linux-futex --enable-multilib --enable-offload-targets=hsa,nvptx-none=/usr/nvptx-none, --enable-ssp --enable-version-specific-runtime-libs --host=x86\_64-suse-linux --mandir=/usr/share/man --with-arch-32=x86-64 --with-gcc-major-version-only --with-slibdir=/lib64 --with-tune=generic --without-cuda-driver --without-system-libunwind Disk Notes: MQ-DEADLINE / relatime,rw,space\_cache,ssd,subvol=/@/home,subvolid=263

Processor Notes: Scaling Governor: intel\_pstate powersave - CPU Microcode: 0x21

Graphics Notes: ShadowFB

Security Notes: itlb\_multihit: KVM: Mitigation of VMX disabled + I1tf: Mitigation of PTE Inversion; VMX: conditional cache flushes SMT vulnerable + mds: Mitigation of Clear buffers; SMT vulnerable + meltdown: Mitigation of PTI + spec\_store\_bypass: Mitigation of SSB disabled via prctl and seccomp + spectre\_v1: Mitigation of usercopy/swapgs barriers and \_\_user pointer sanitization + spectre\_v2: Mitigation of Full generic retpoline IBPB: conditional IBRS\_FW STIBP: conditional RSB filling + srbds: Vulnerable: No microcode + tsx\_async\_abort: Not affected

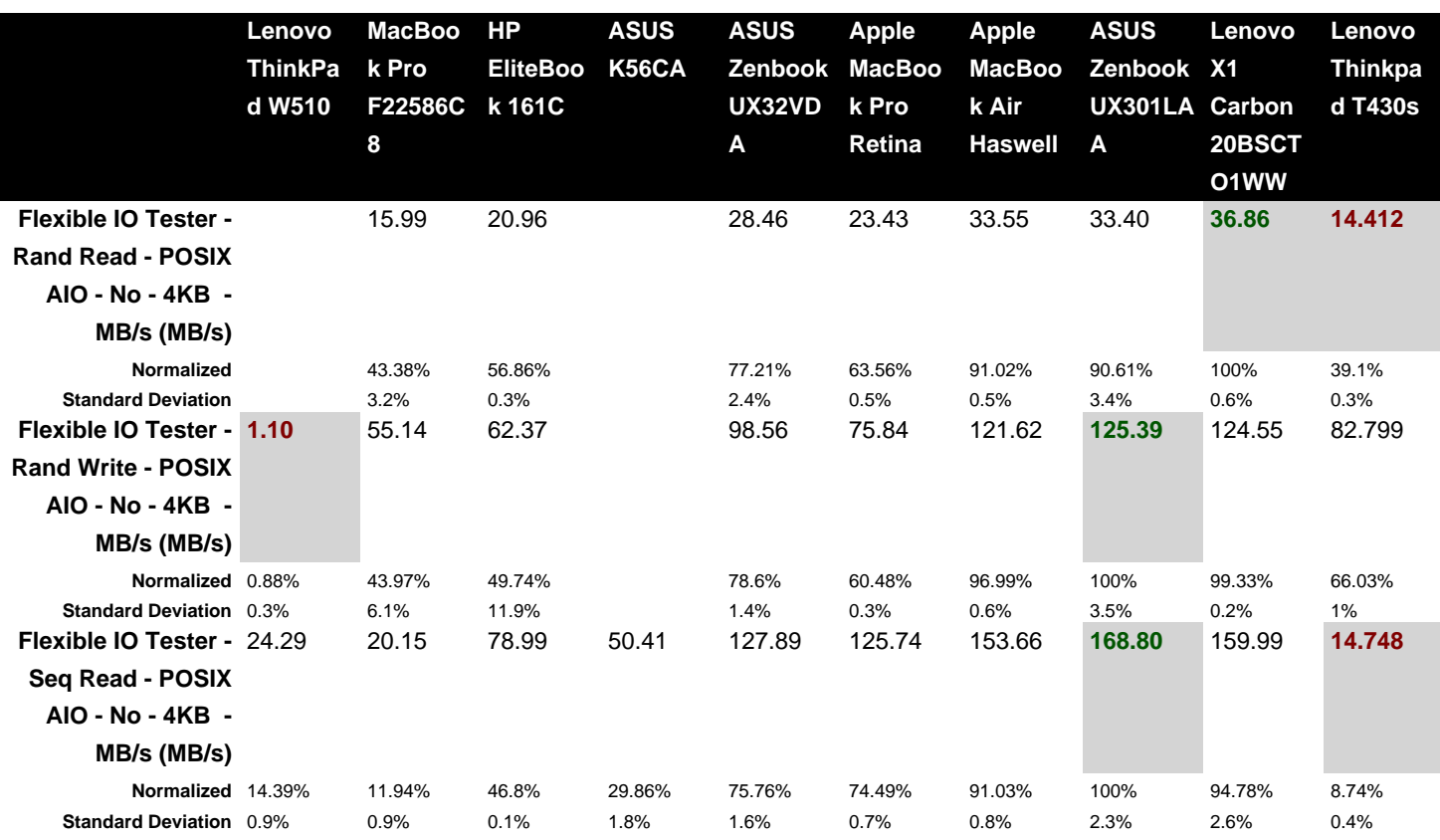

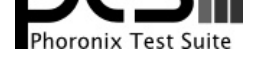

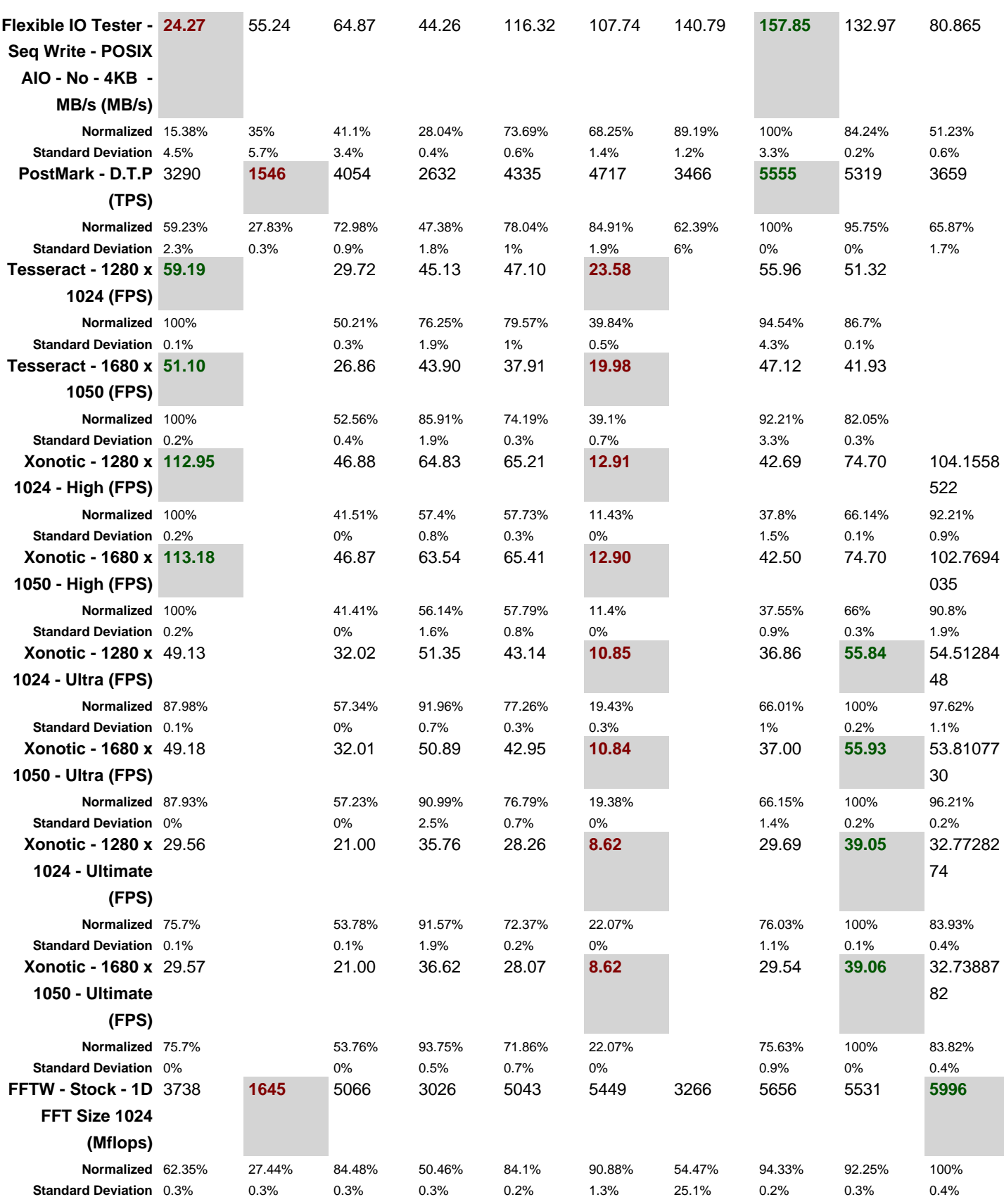

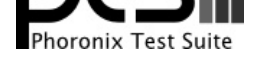

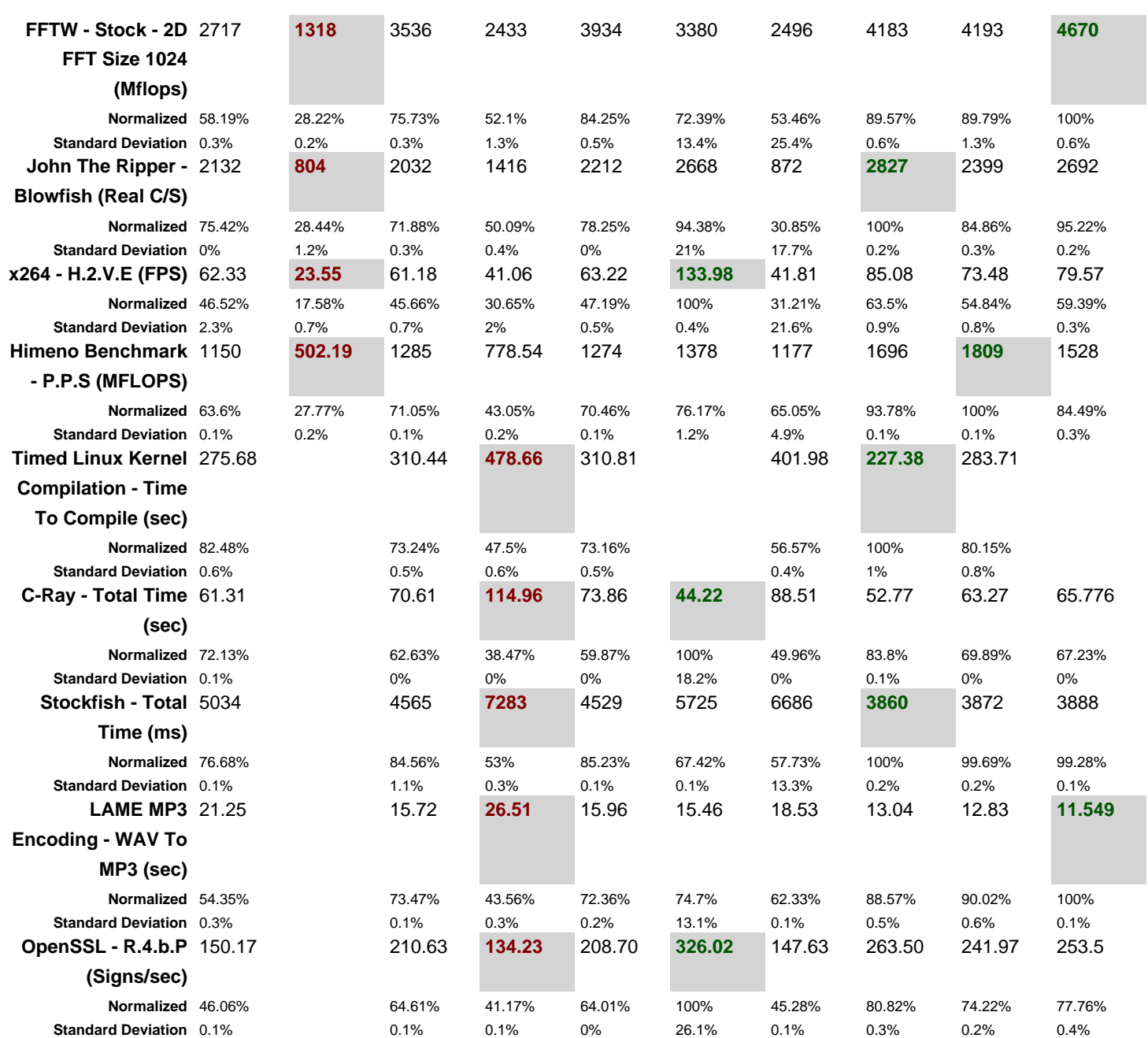

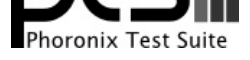

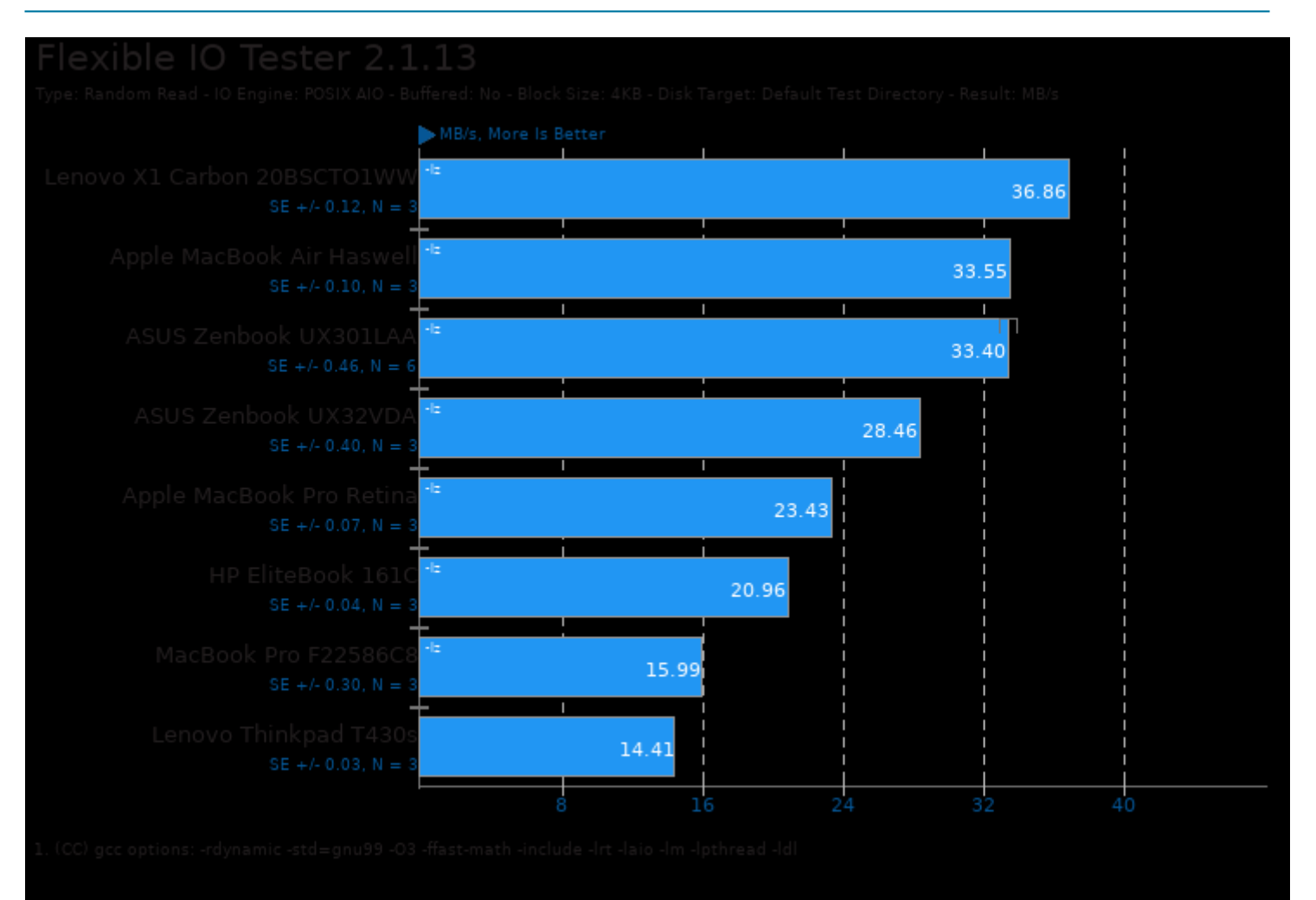

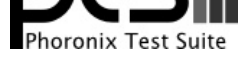

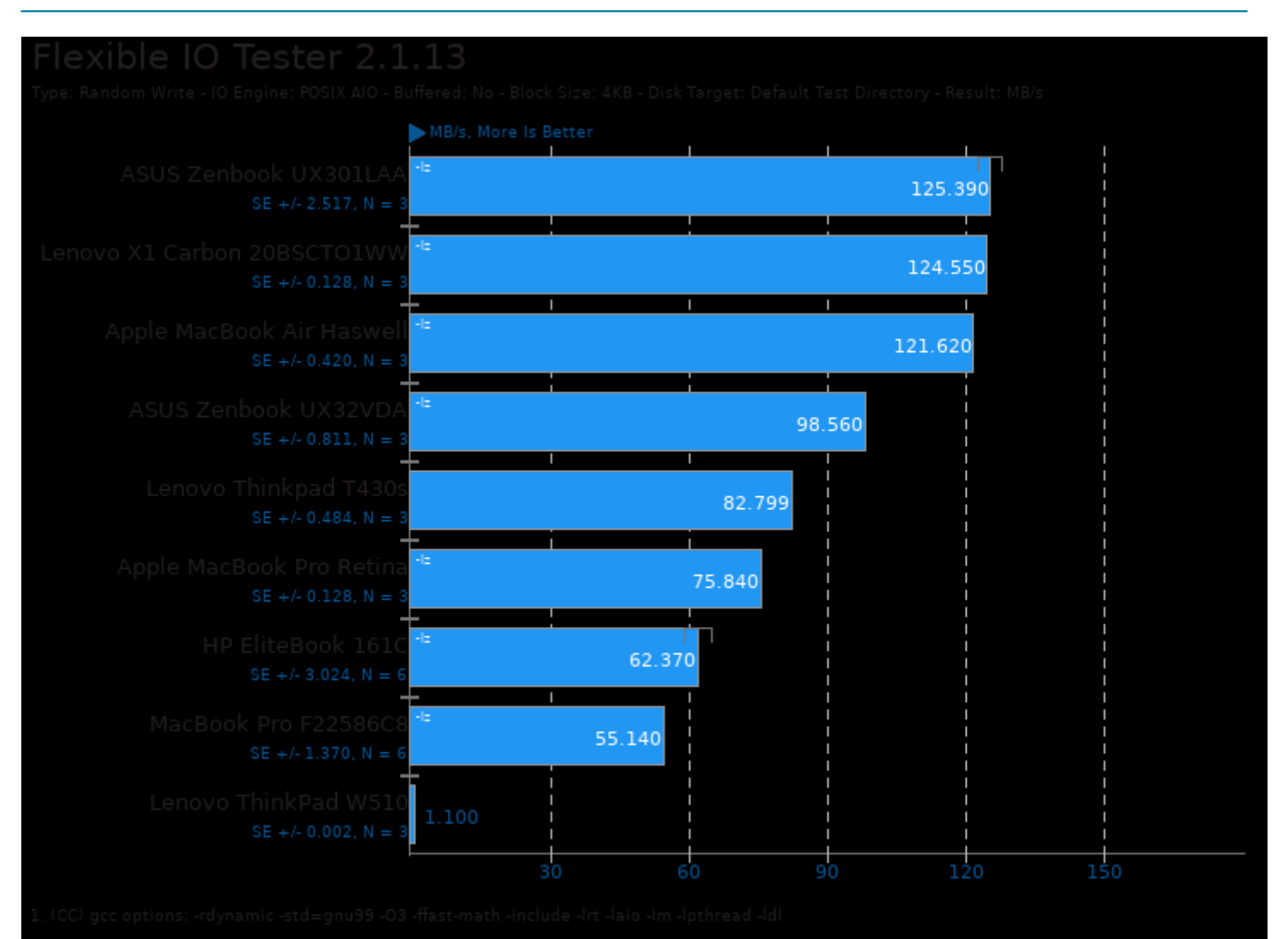

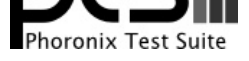

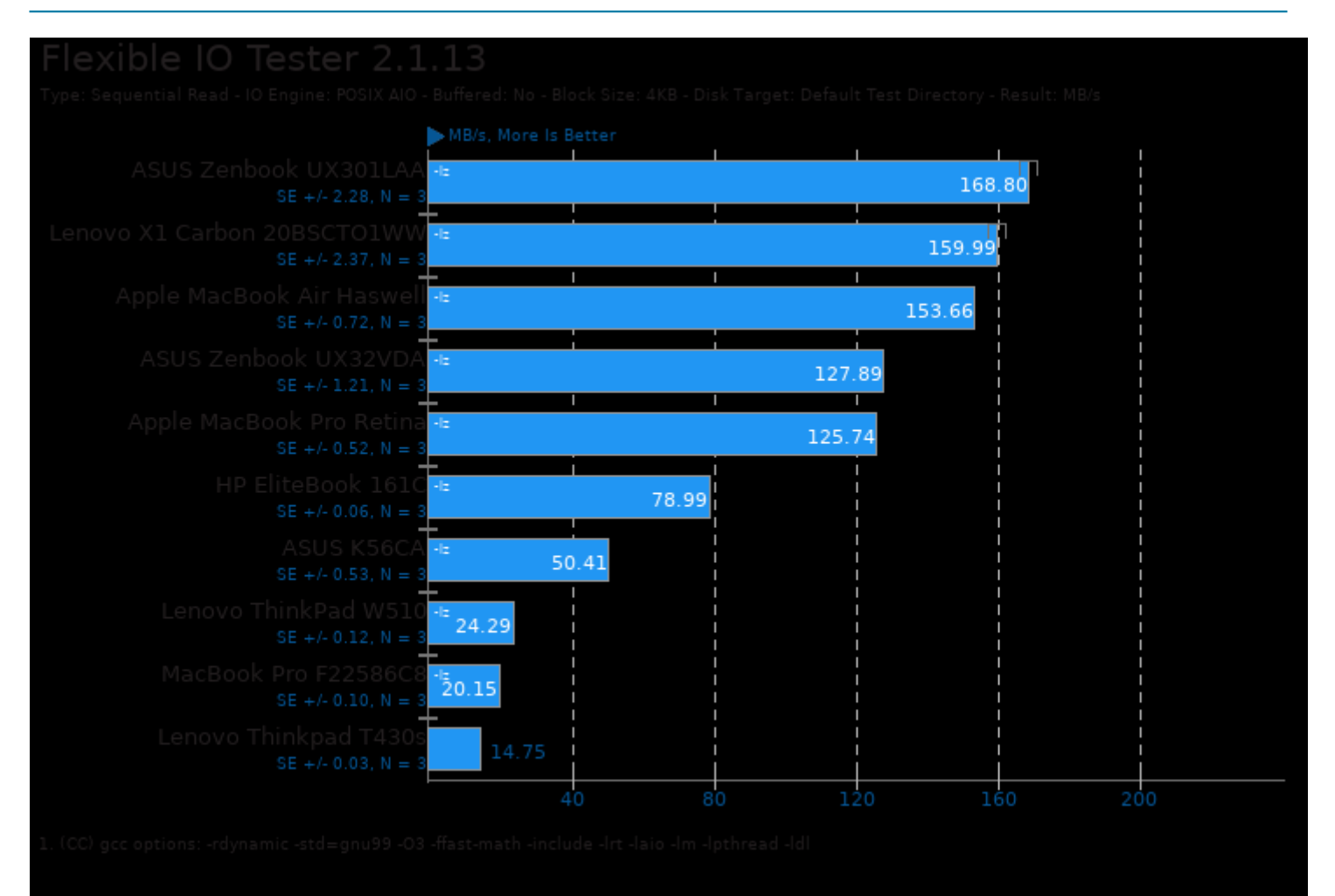

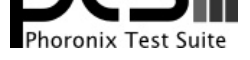

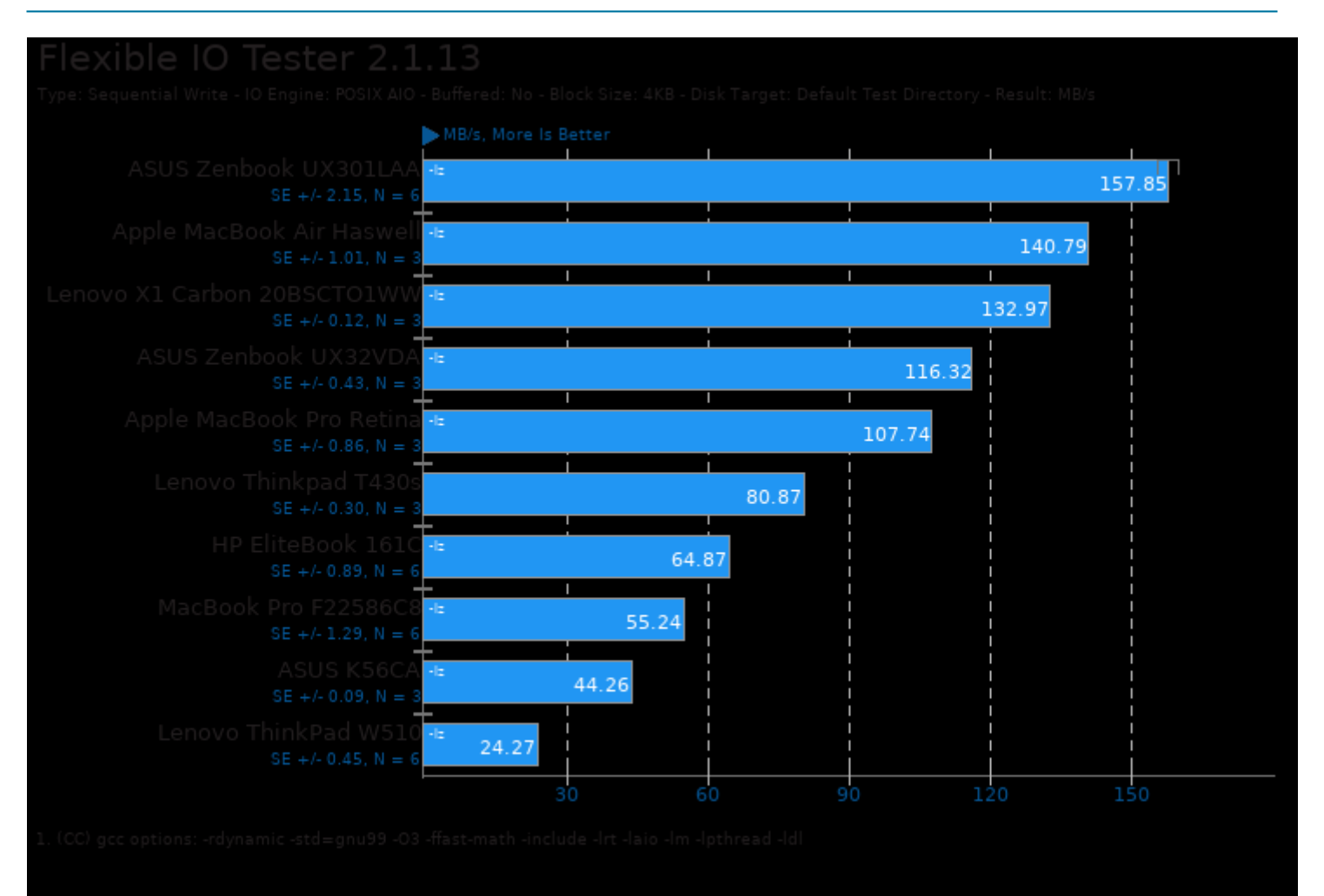

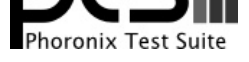

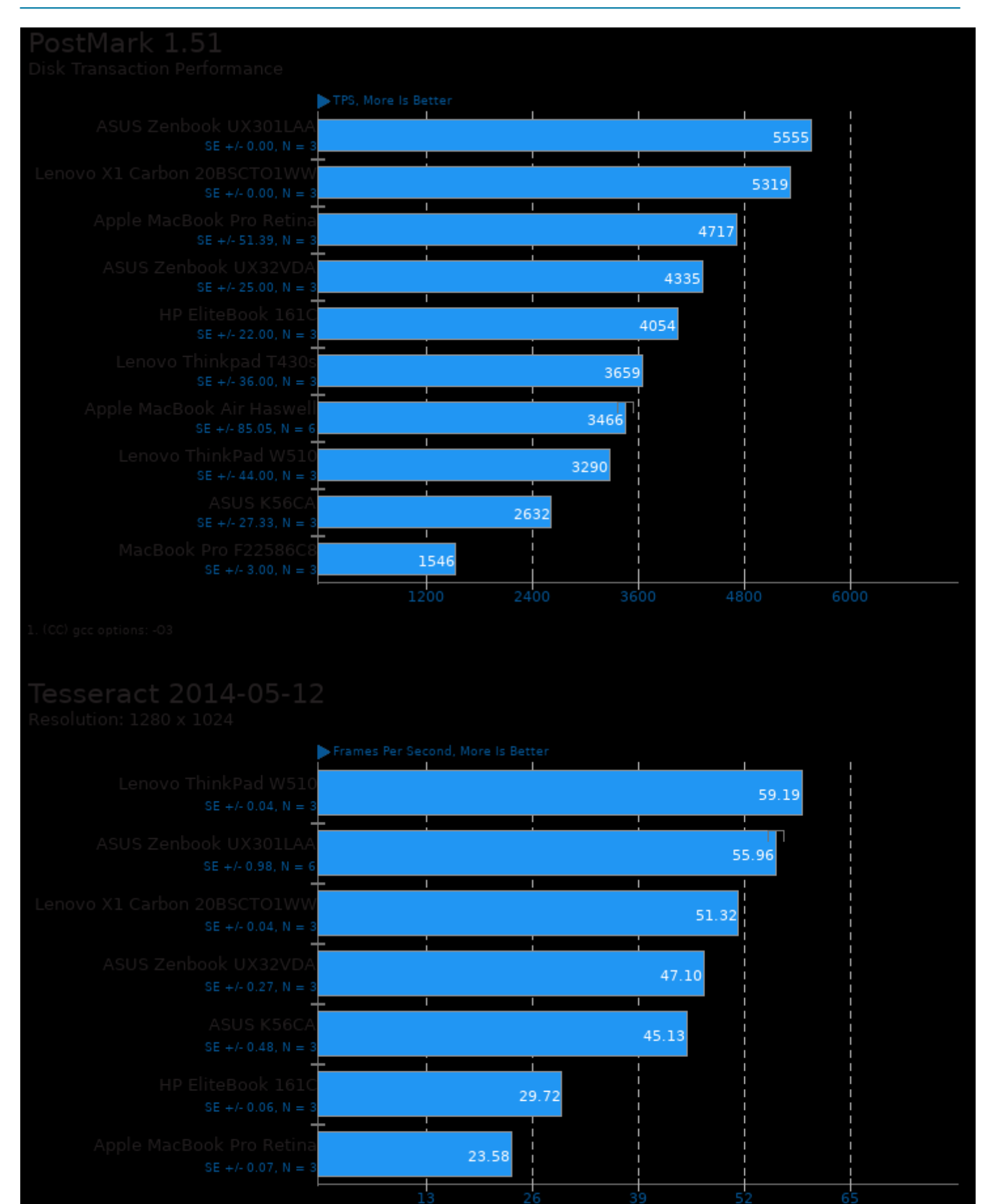

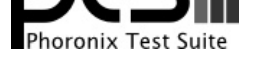

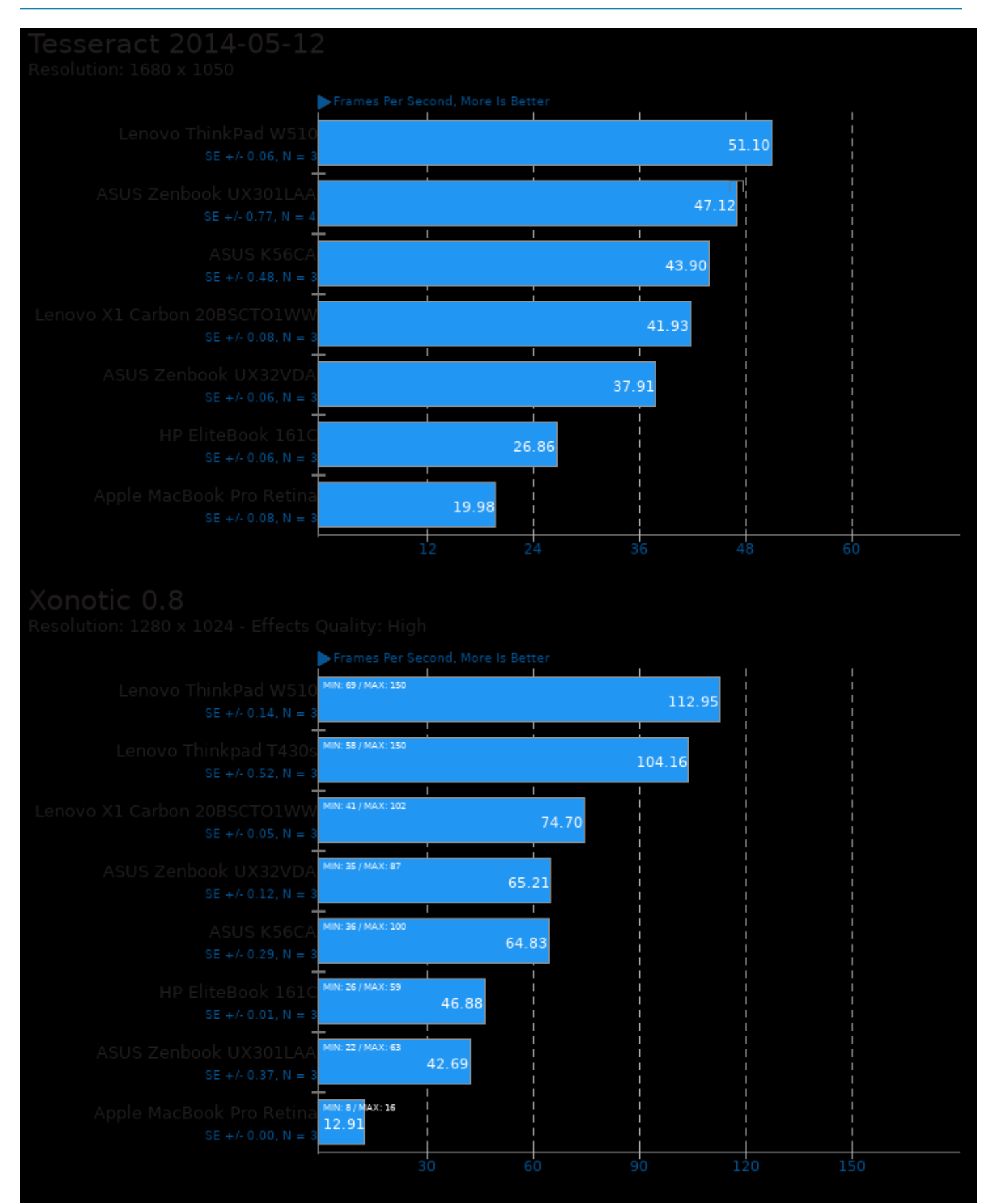

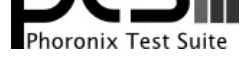

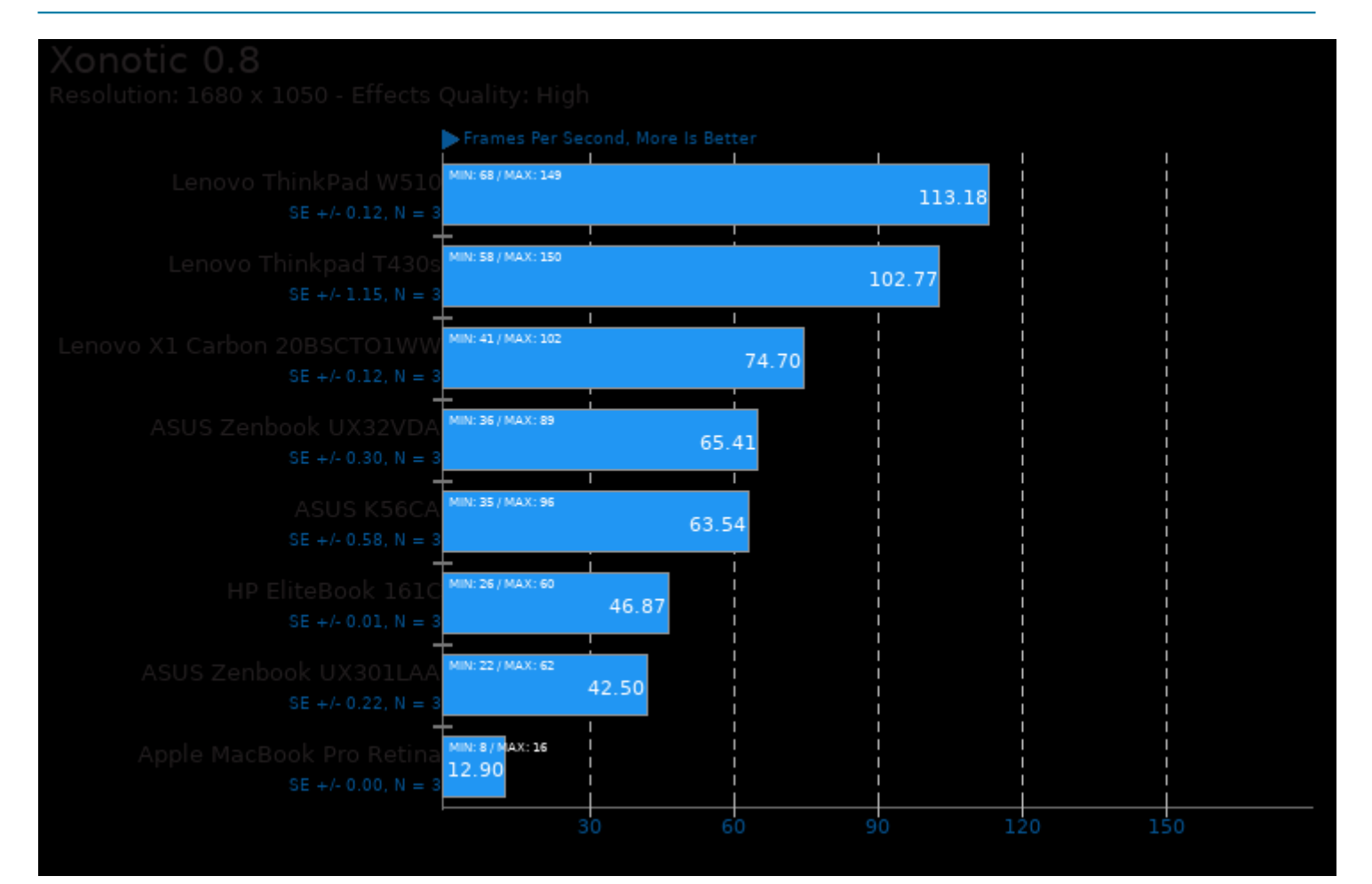

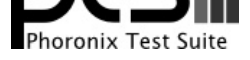

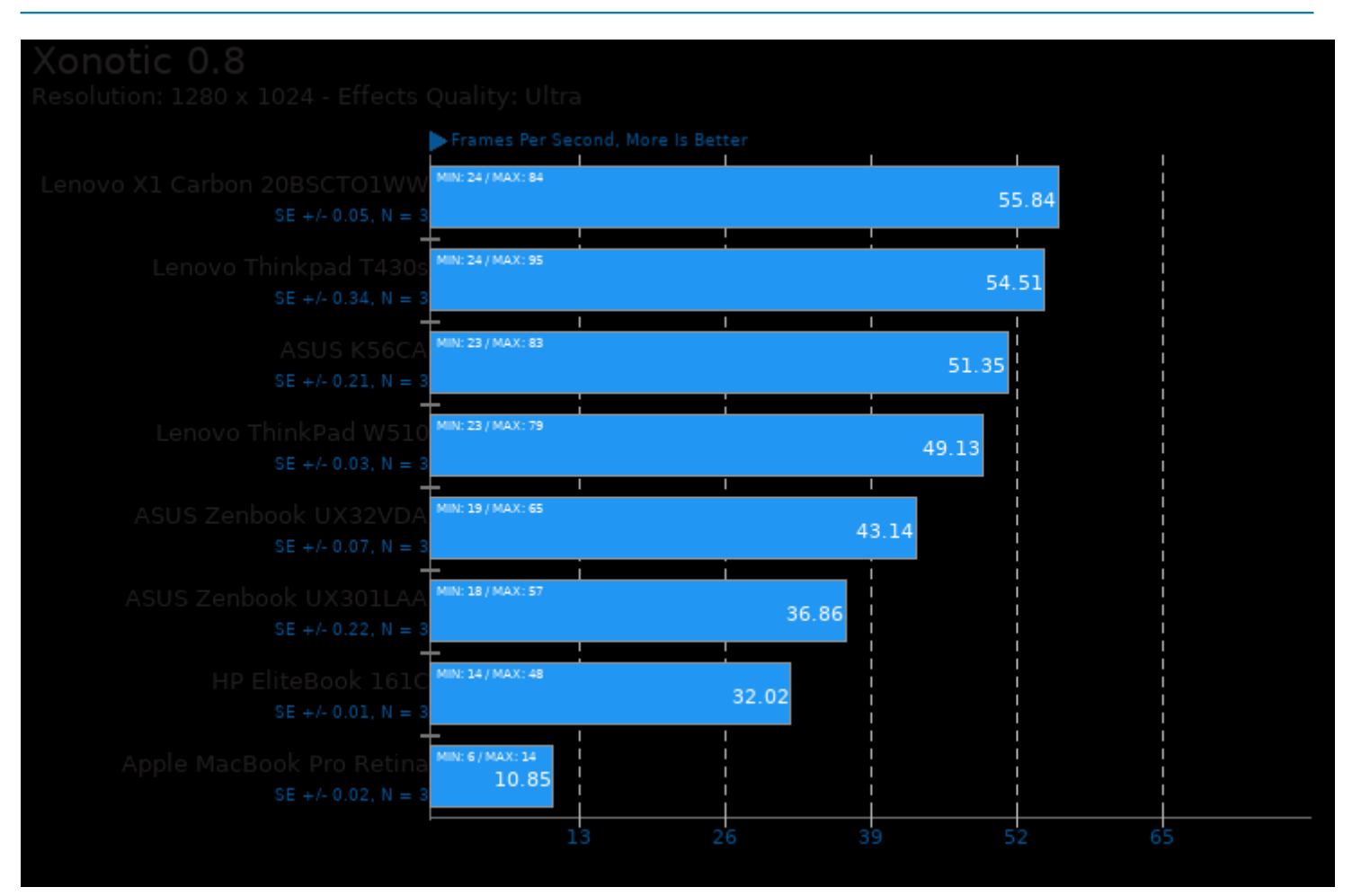

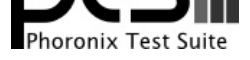

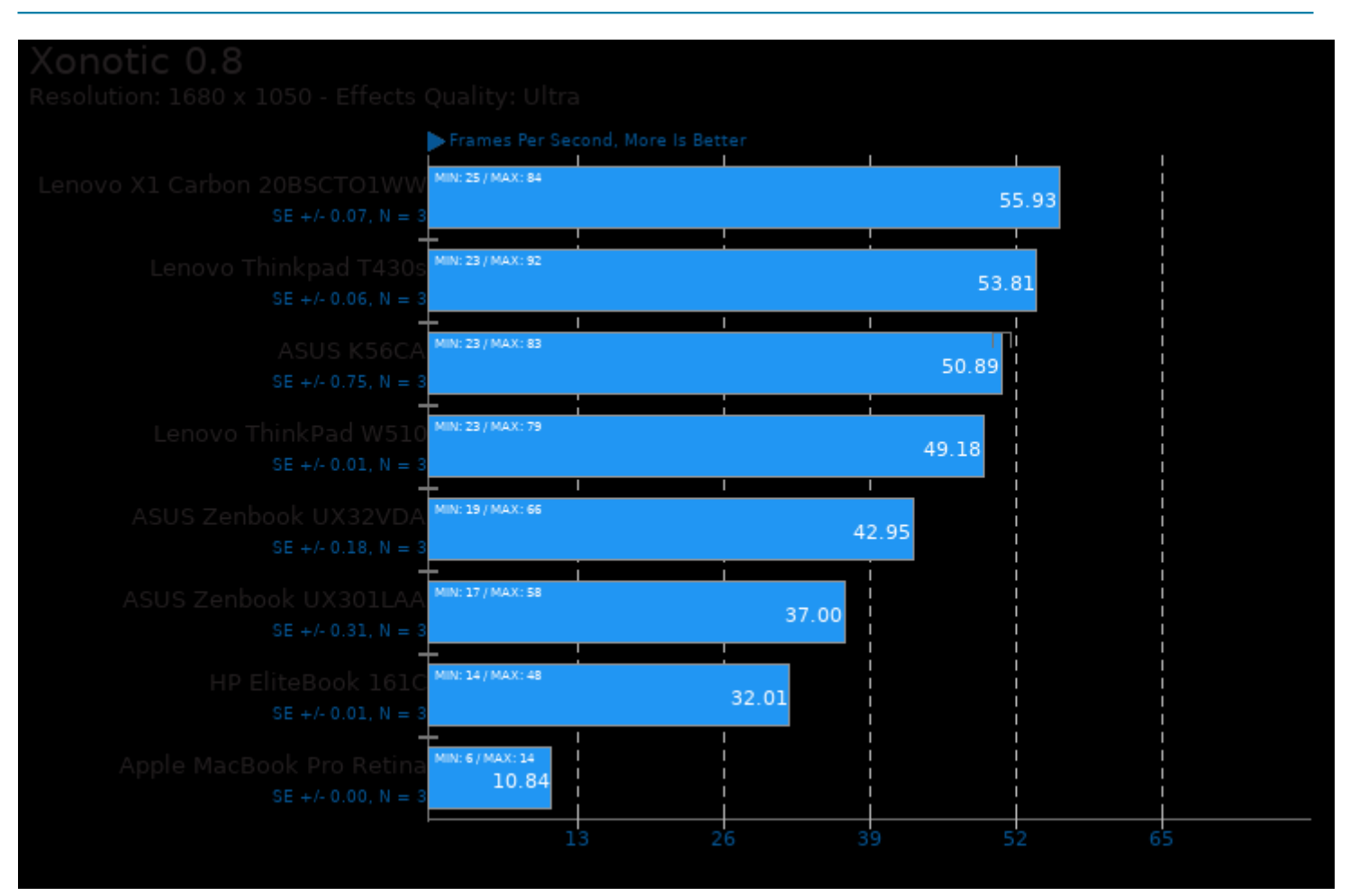

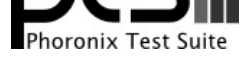

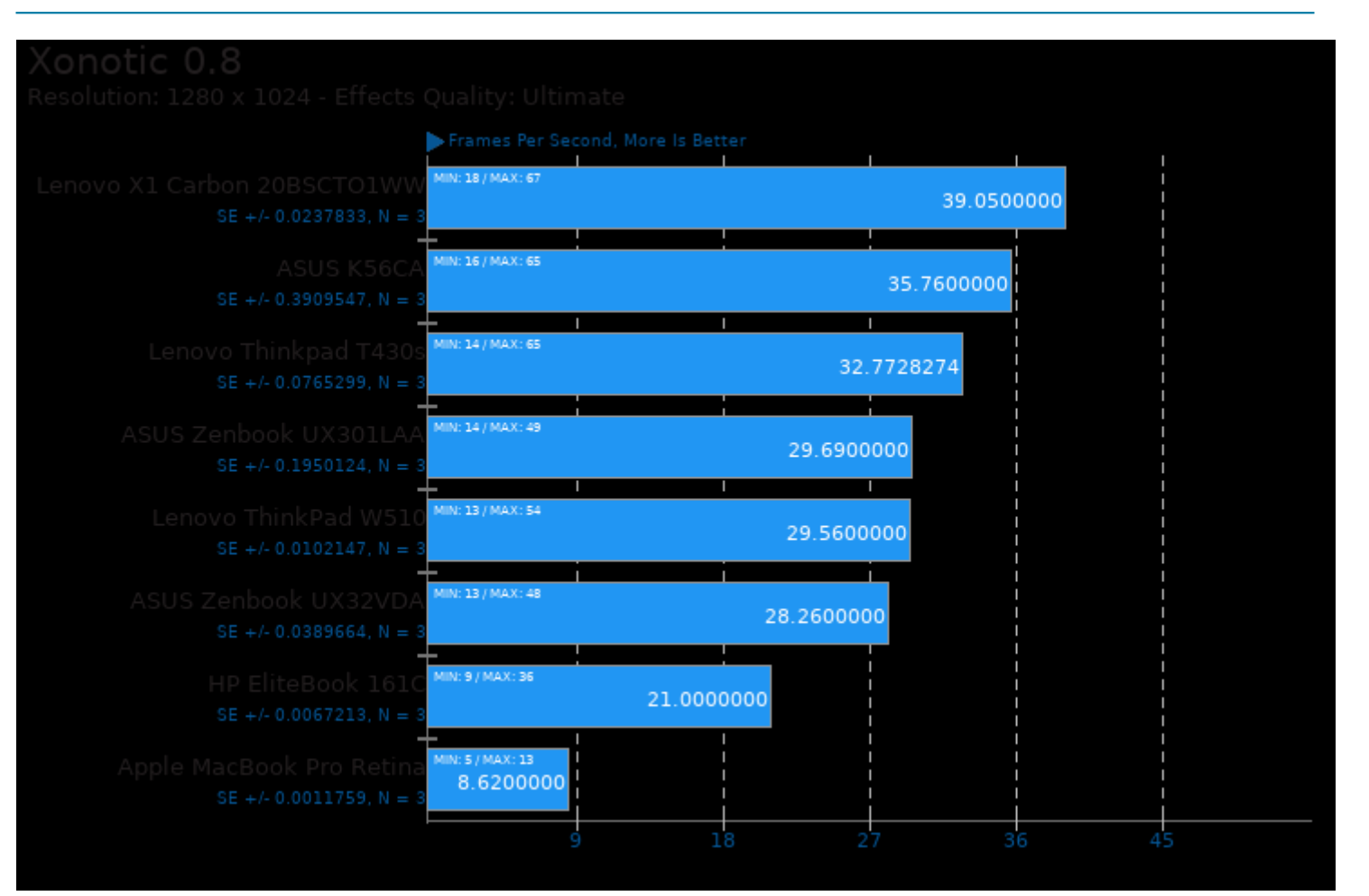

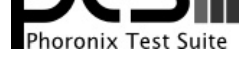

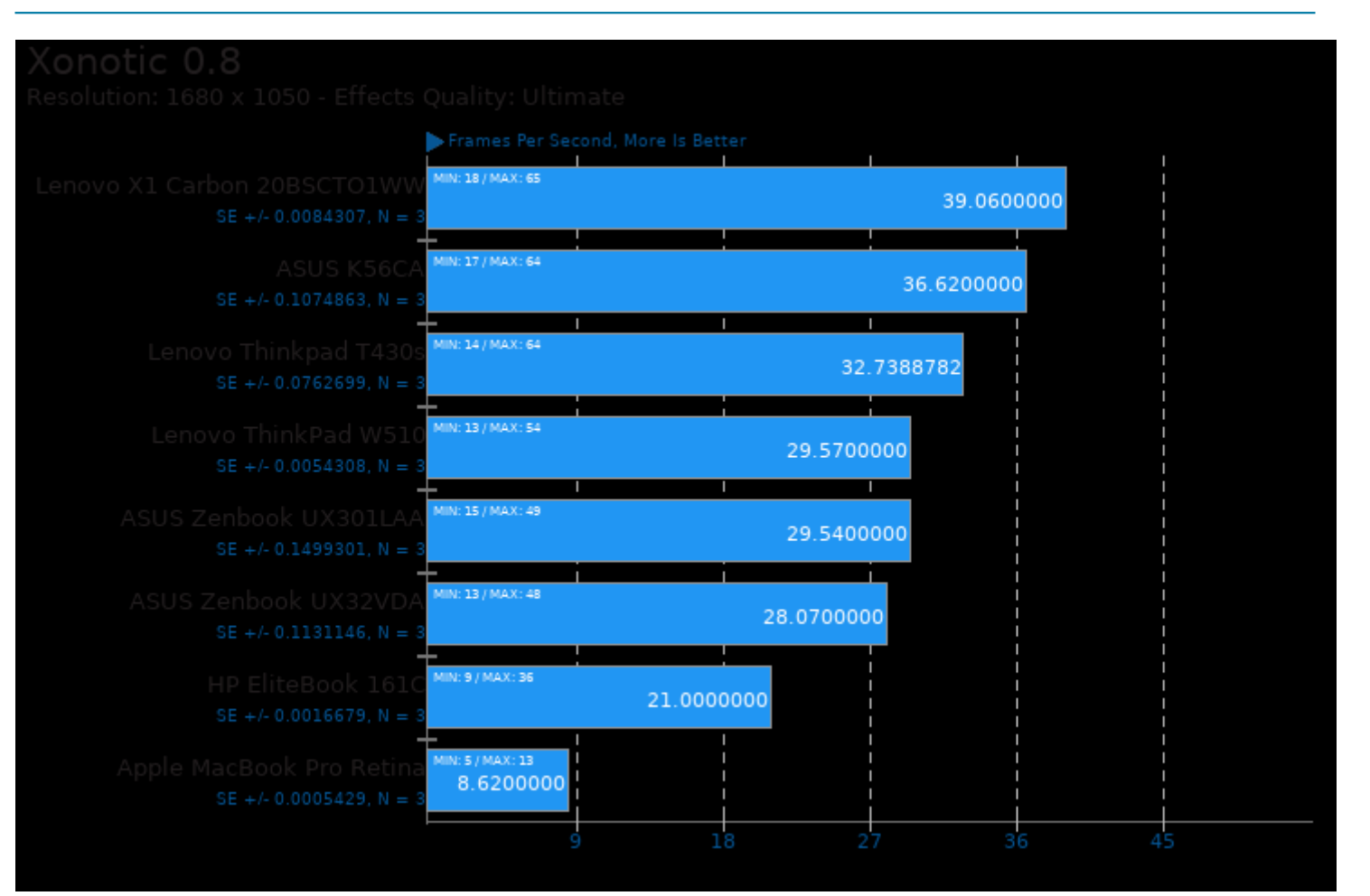

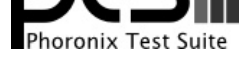

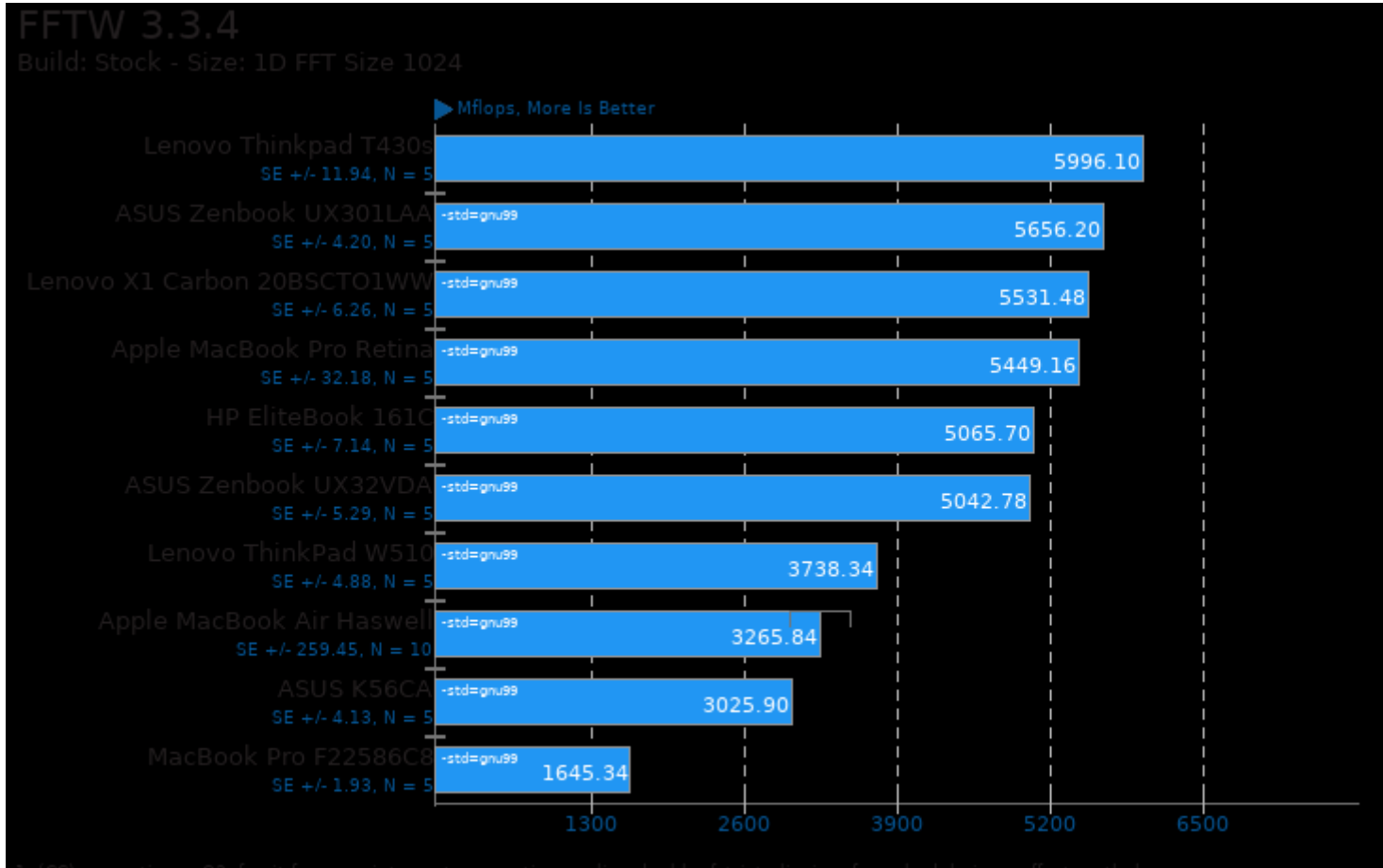

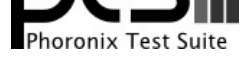

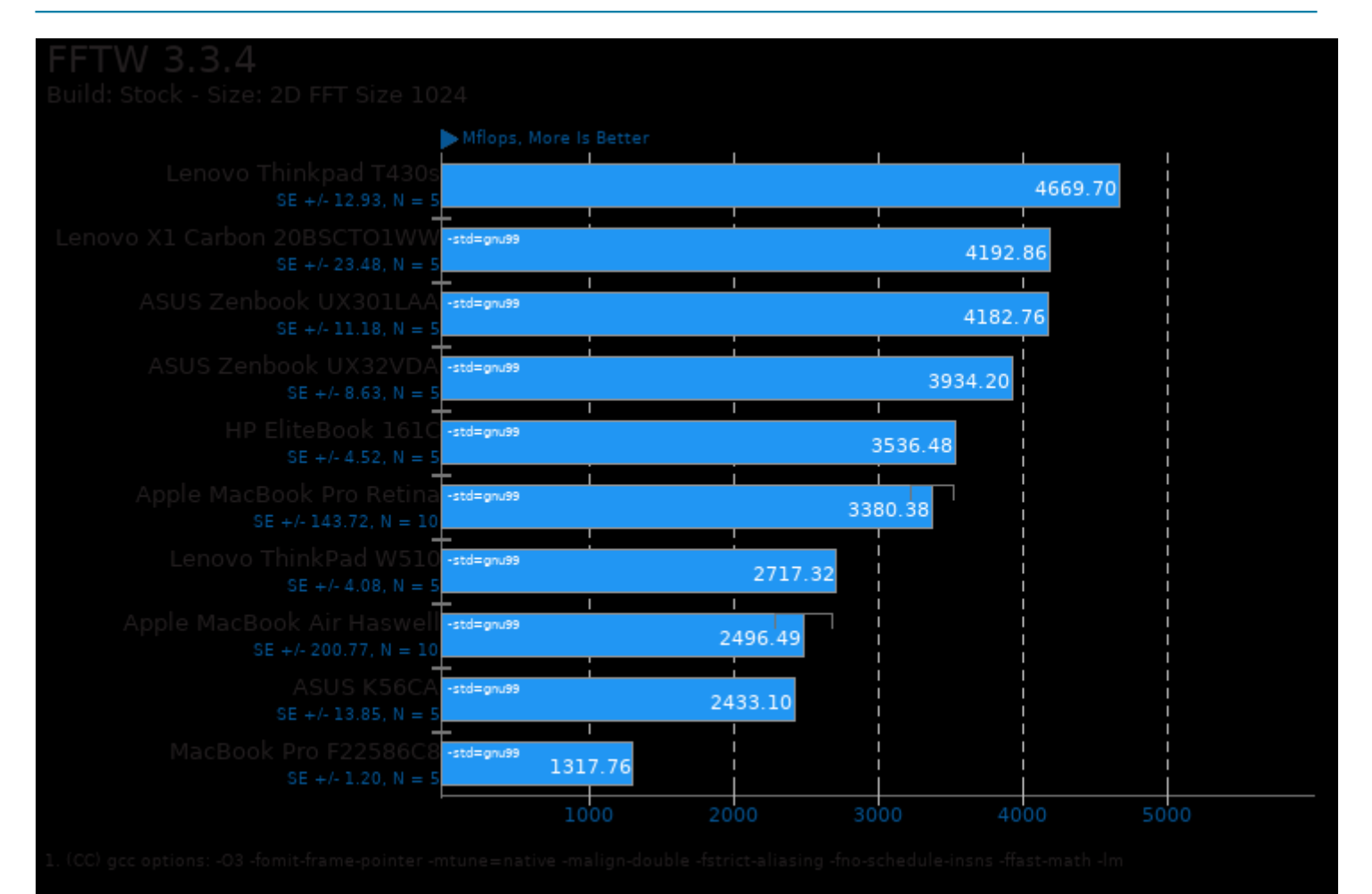

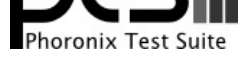

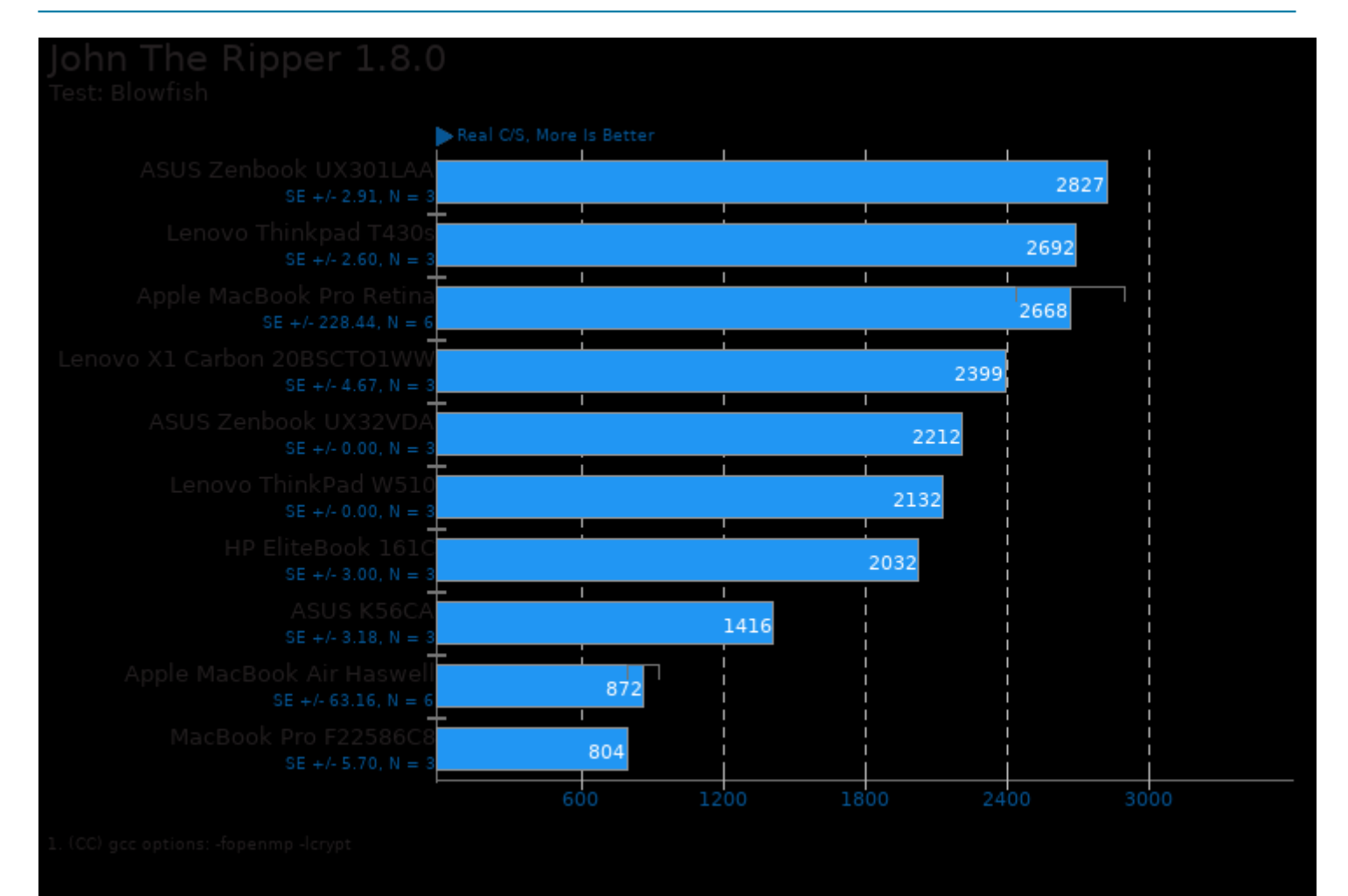

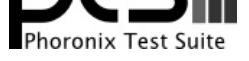

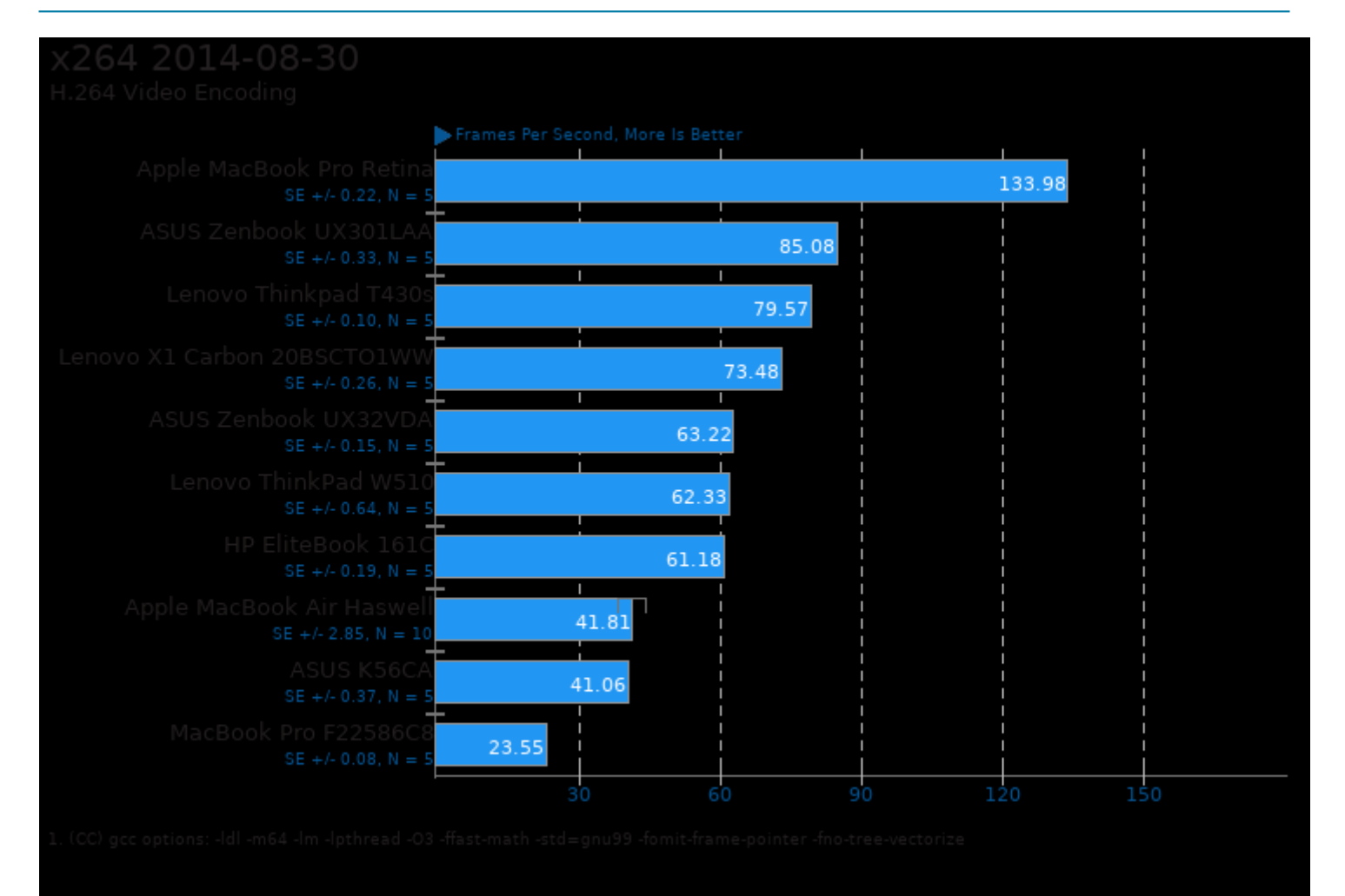

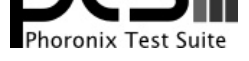

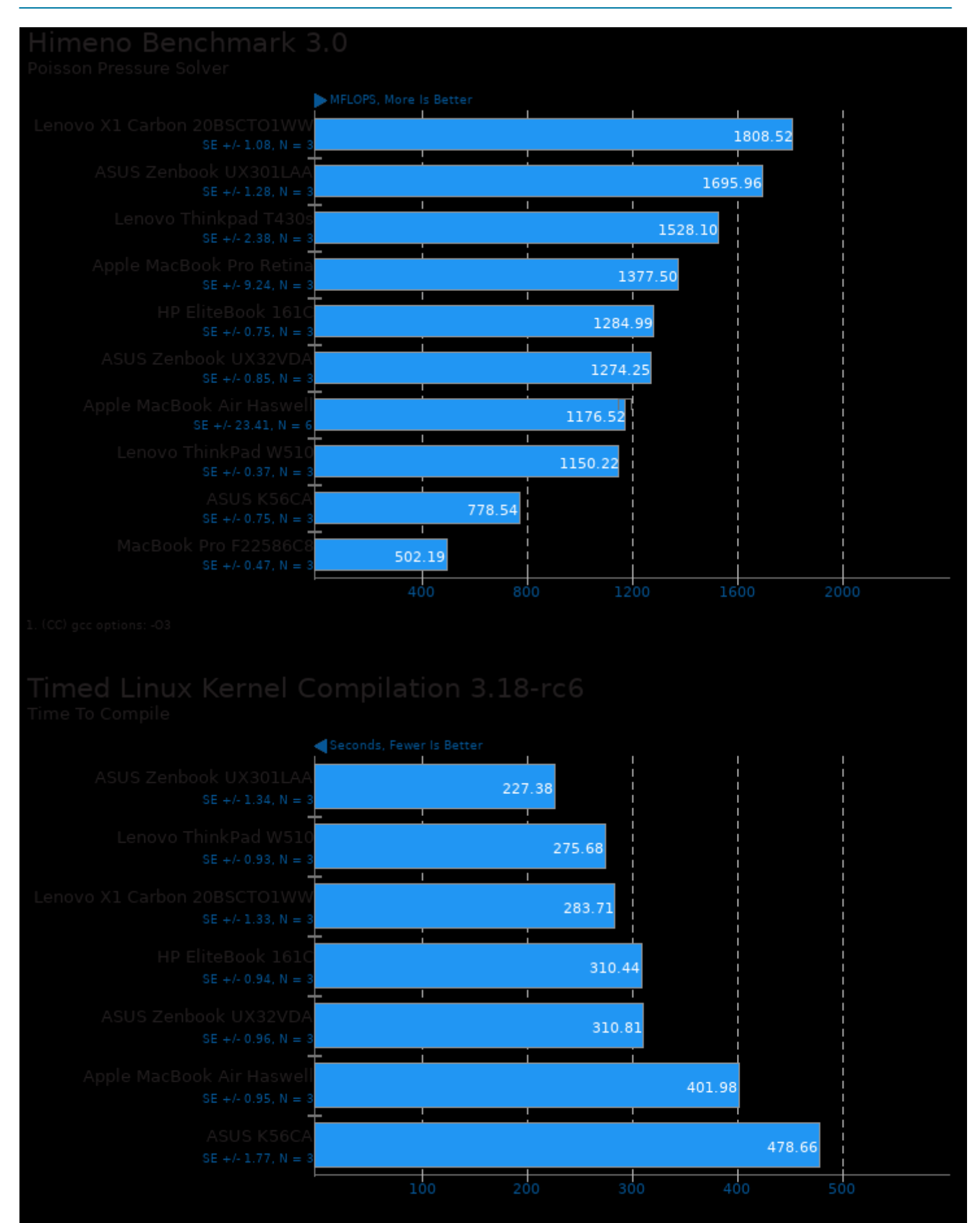

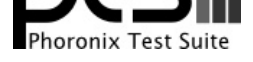

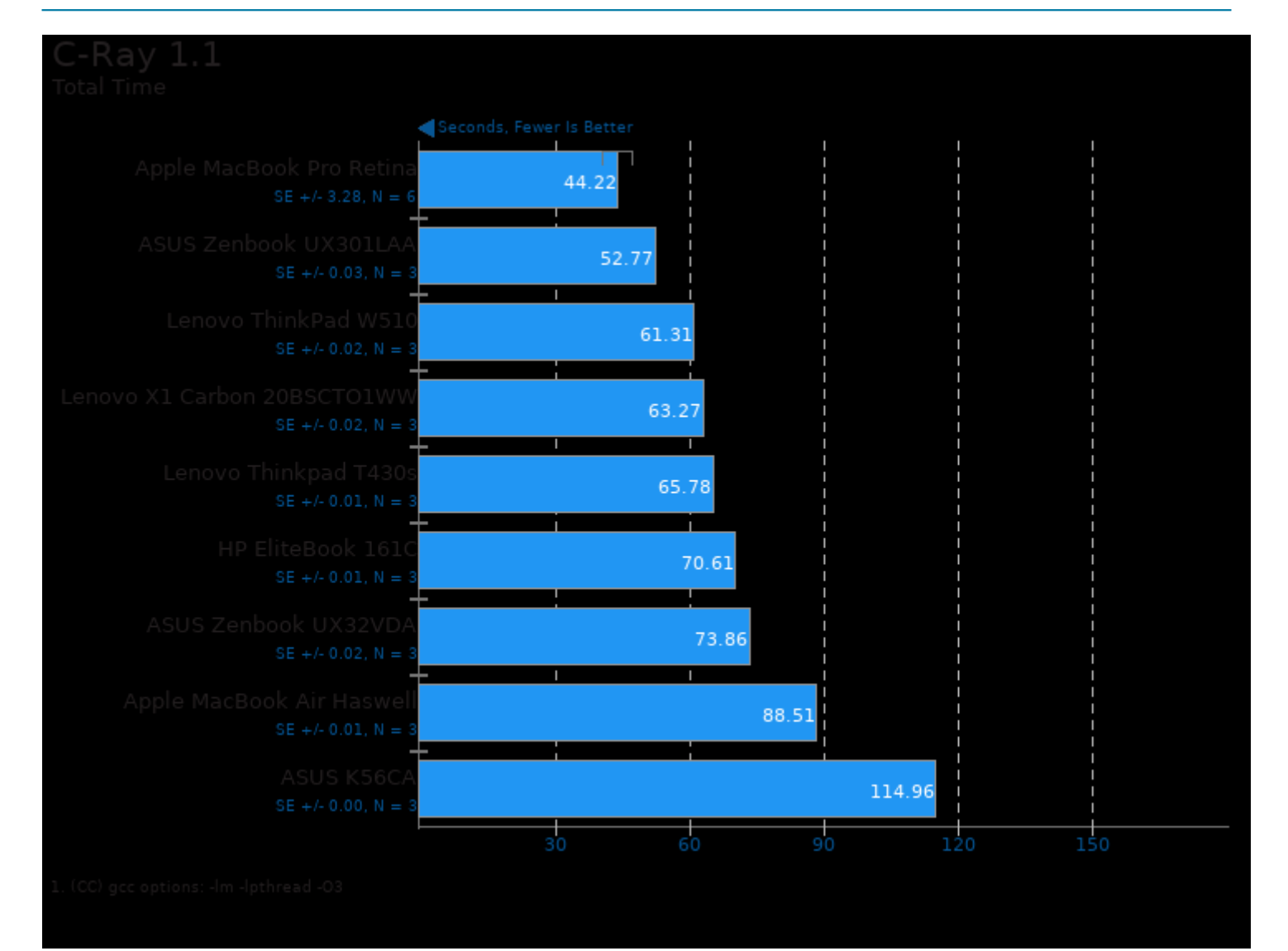

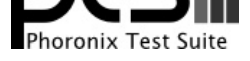

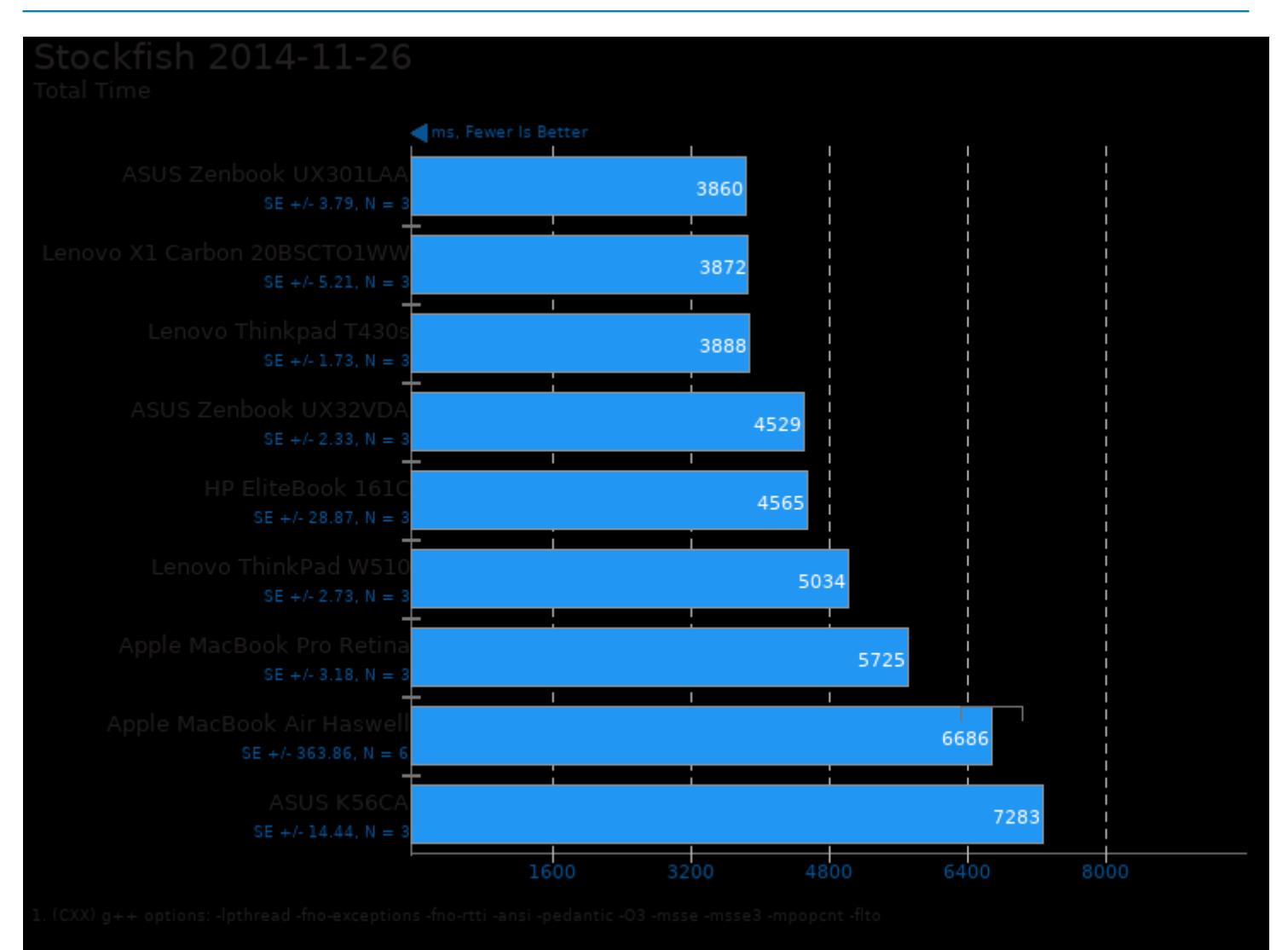

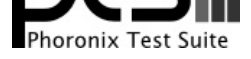

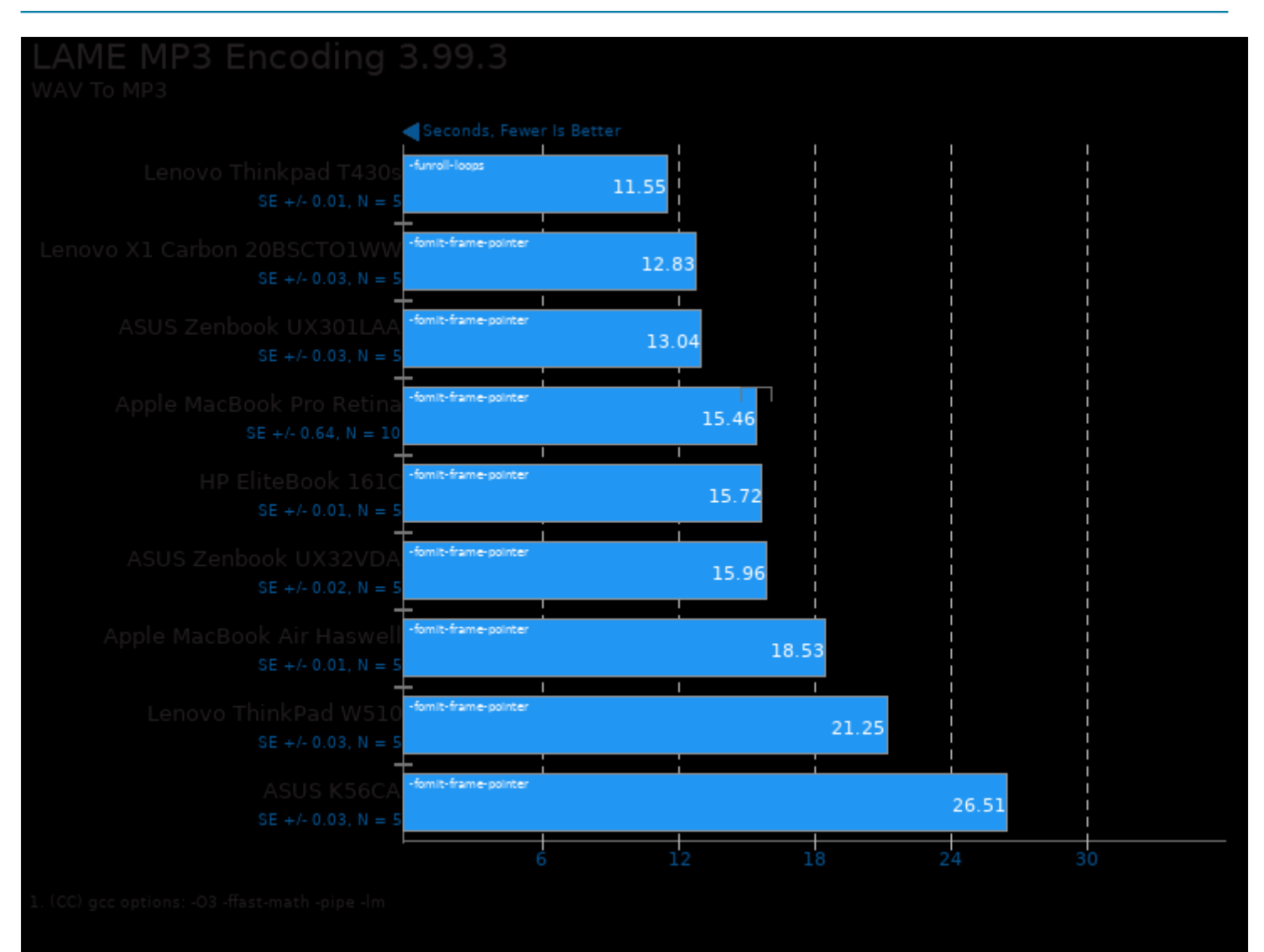

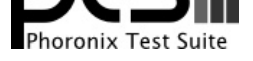

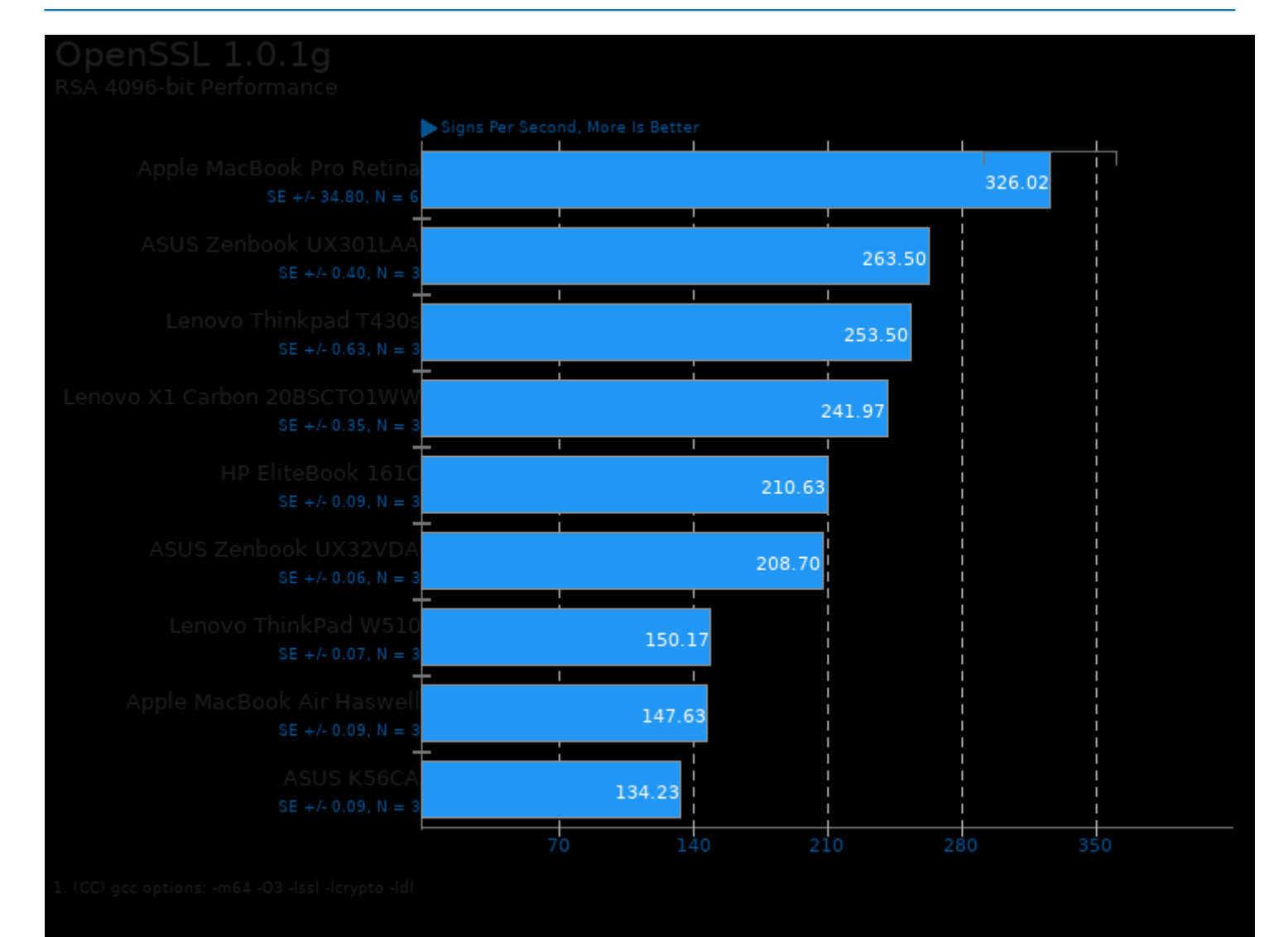

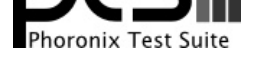

#### These geometric means are based upon test groupings / test suites for this result file.

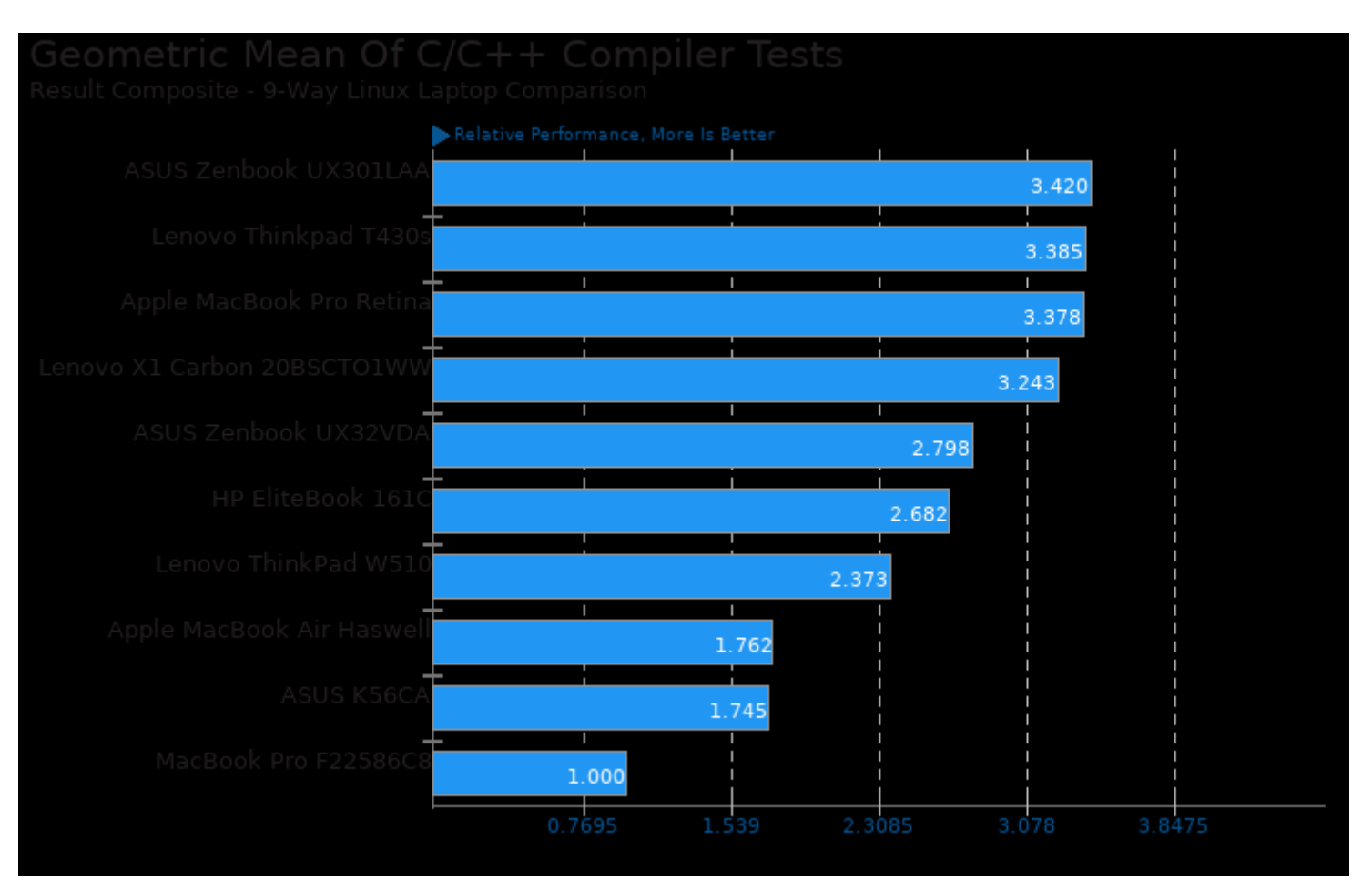

Geometric mean based upon tests: pts/fftw, pts/himeno, pts/stockfish, pts/c-ray, pts/encode-mp3, pts/john-the-ripper, pts/x264 and pts/openssl

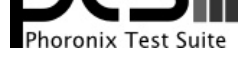

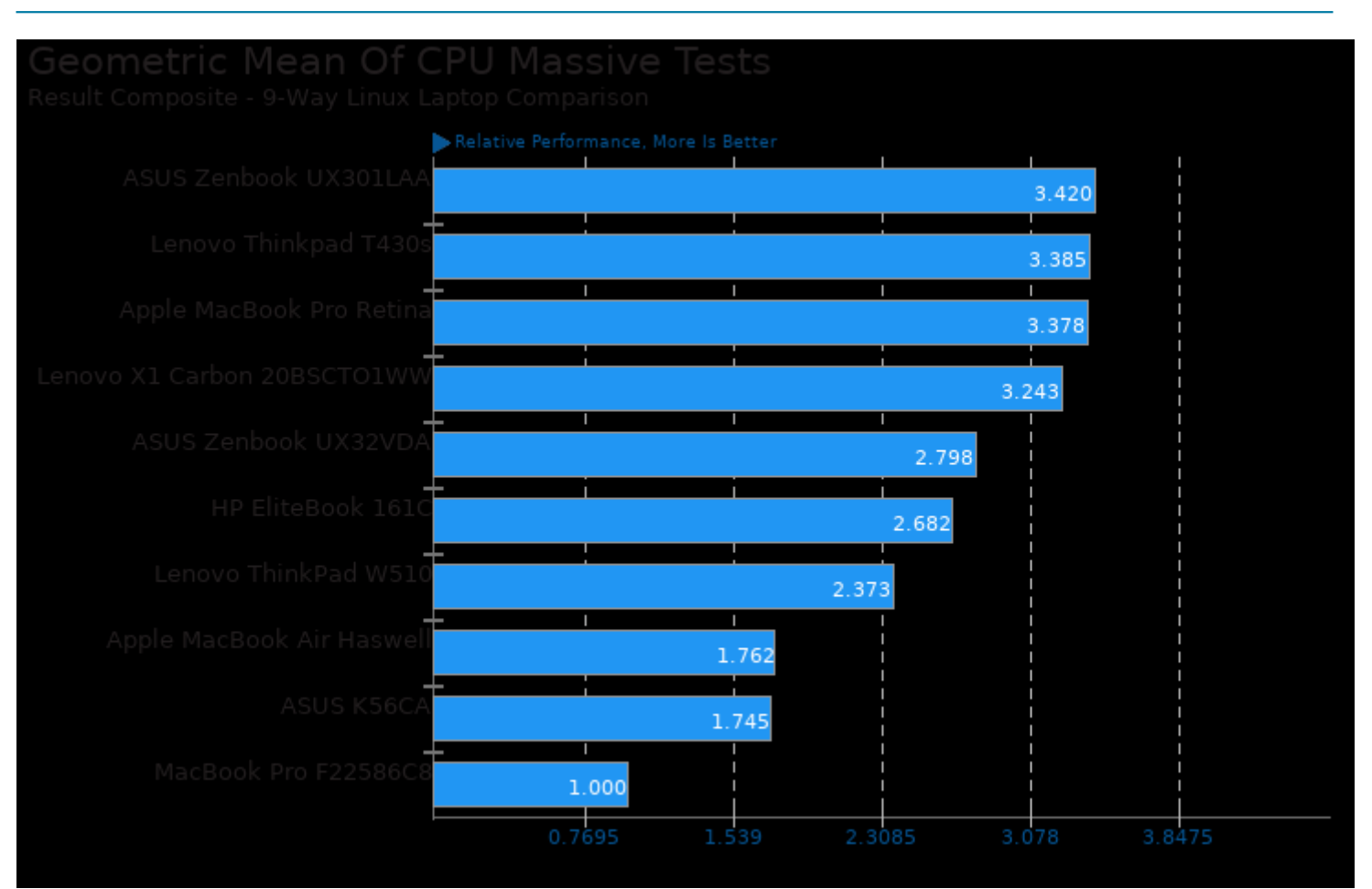

Geometric mean based upon tests: pts/build-linux-kernel, pts/c-ray, pts/x264, pts/encode-mp3, pts/fftw, pts/himeno, pts/john-the-ripper, pts/openssl and pts/stockfish

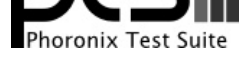

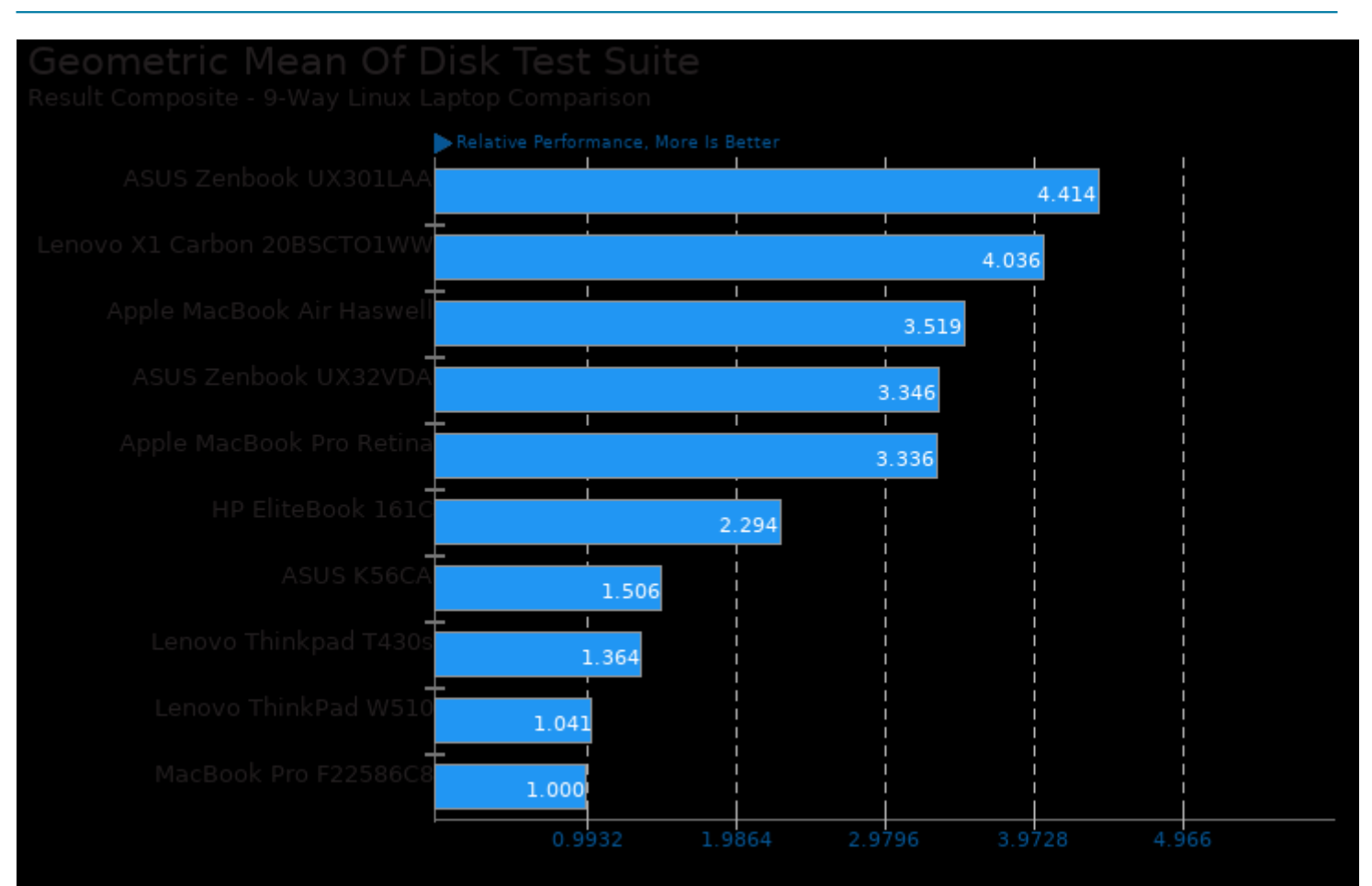

Geometric mean based upon tests: pts/postmark and pts/fio

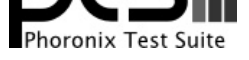

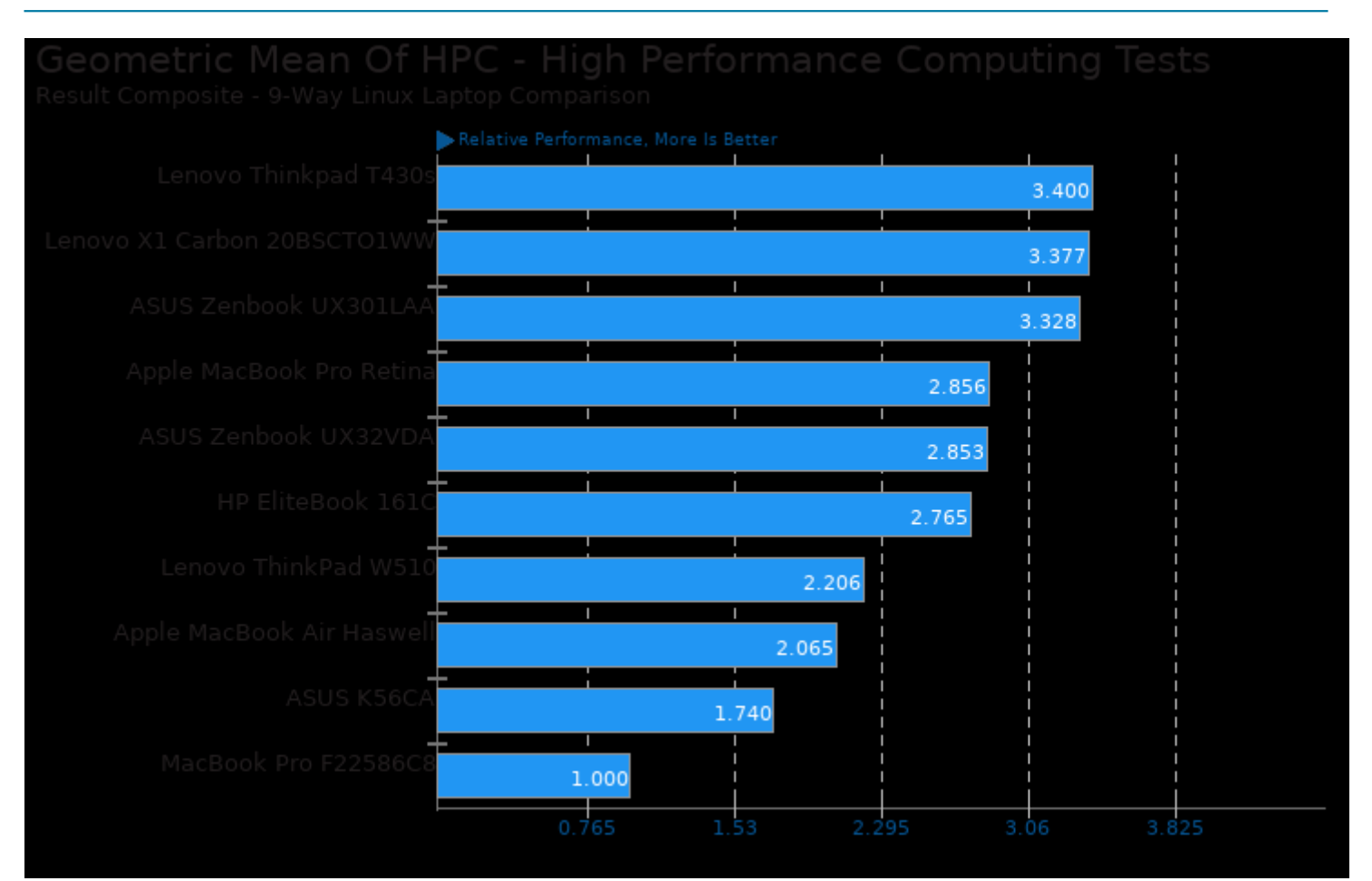

Geometric mean based upon tests: pts/fftw and pts/himeno

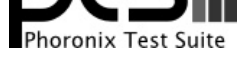

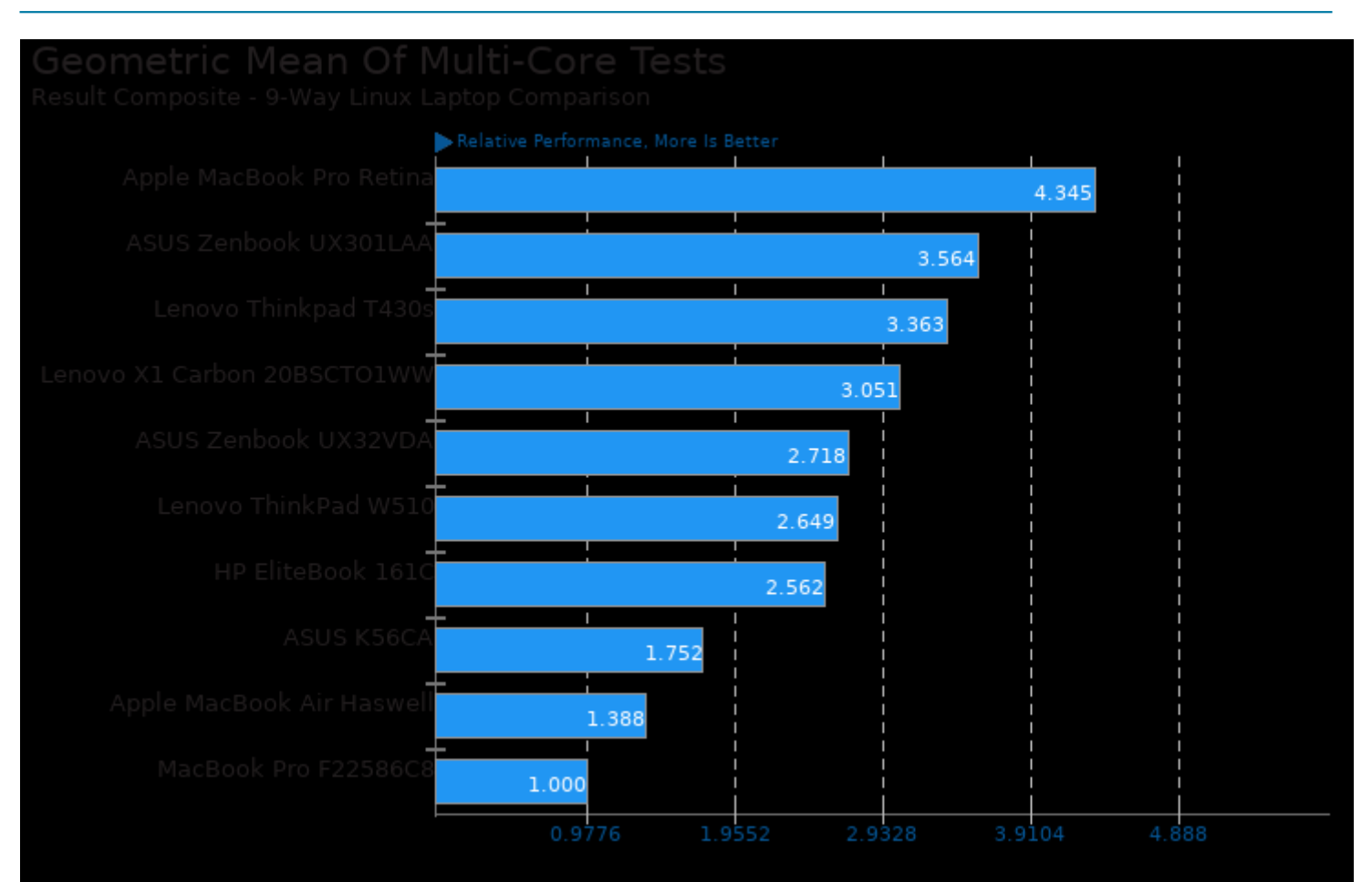

Geometric mean based upon tests: pts/c-ray, pts/stockfish, pts/x264, pts/john-the-ripper and pts/build-linux-kernel

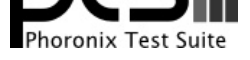

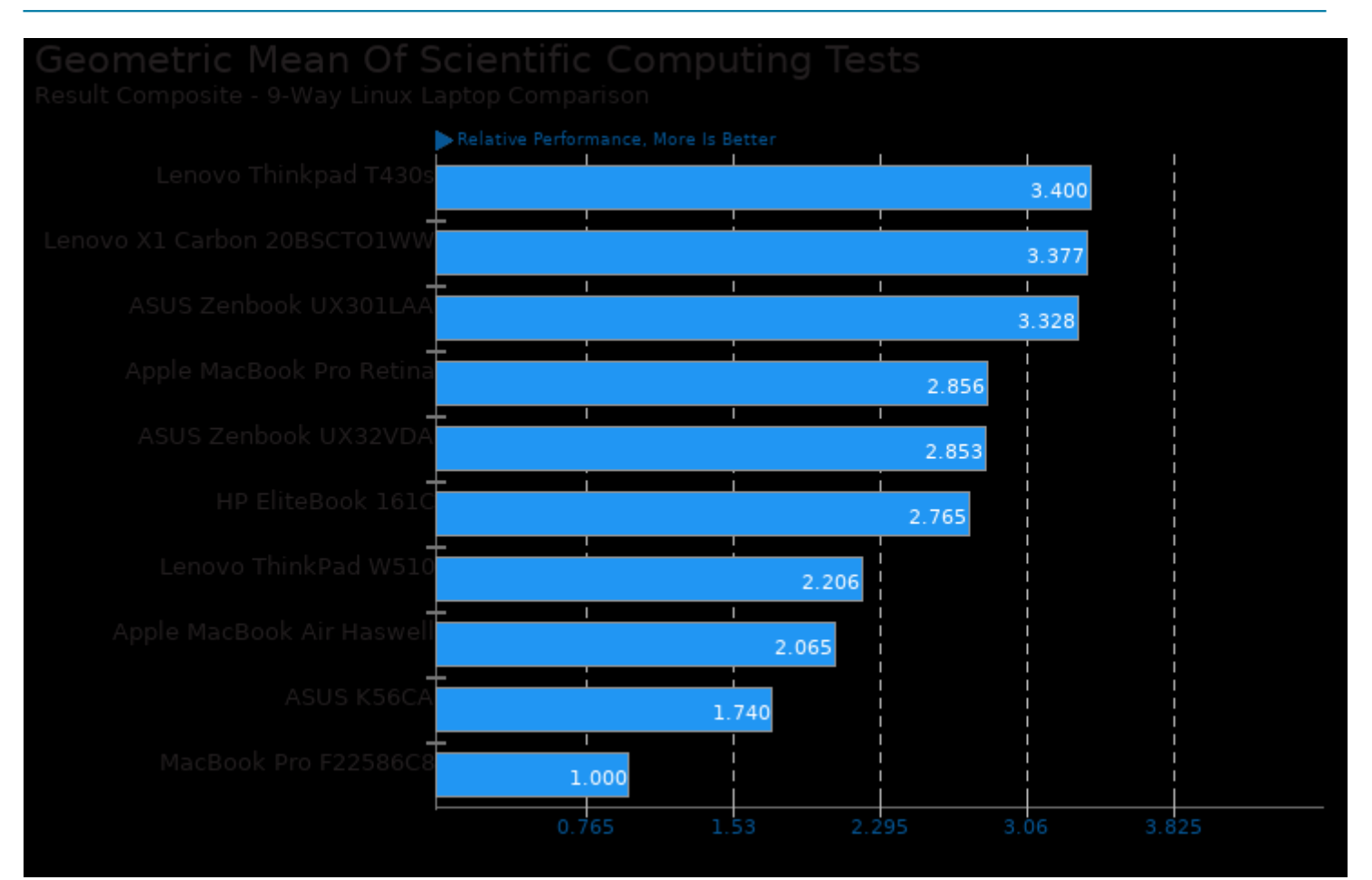

Geometric mean based upon tests: pts/fftw and pts/himeno

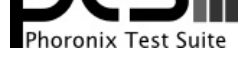

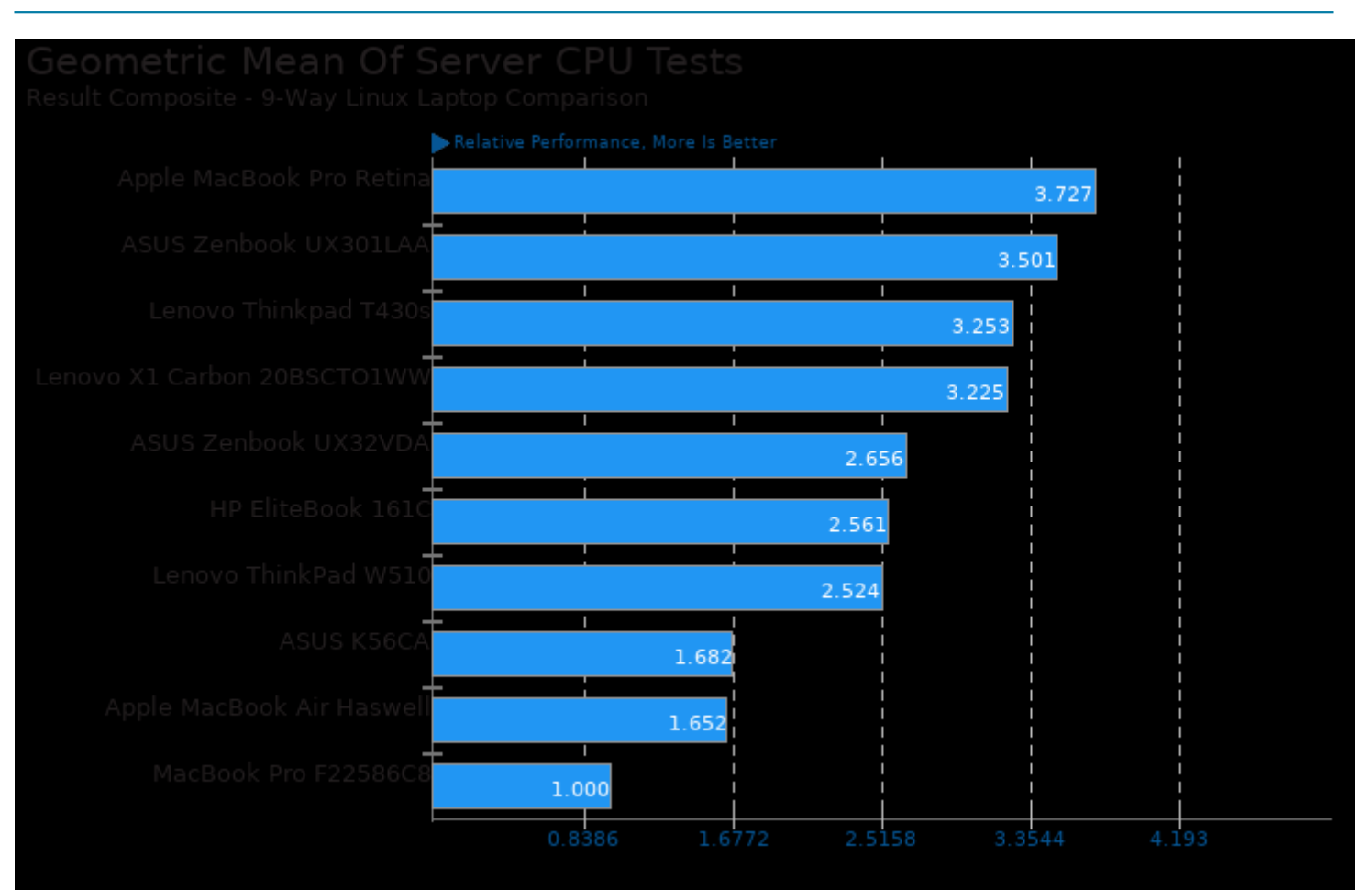

Geometric mean based upon tests: pts/john-the-ripper, pts/x264, pts/himeno, pts/stockfish, pts/build-linux-kernel, pts/c-ray and pts/openssl

This file was automatically generated via the Phoronix Test Suite benchmarking software on Friday, 26 April 2024 18:49.